## **Maßnahmenkomplex: Schaffung artenreiches Grünland**

## **[Stammdaten Maßnahmenkomplex](javascript:toggleVisibility()**

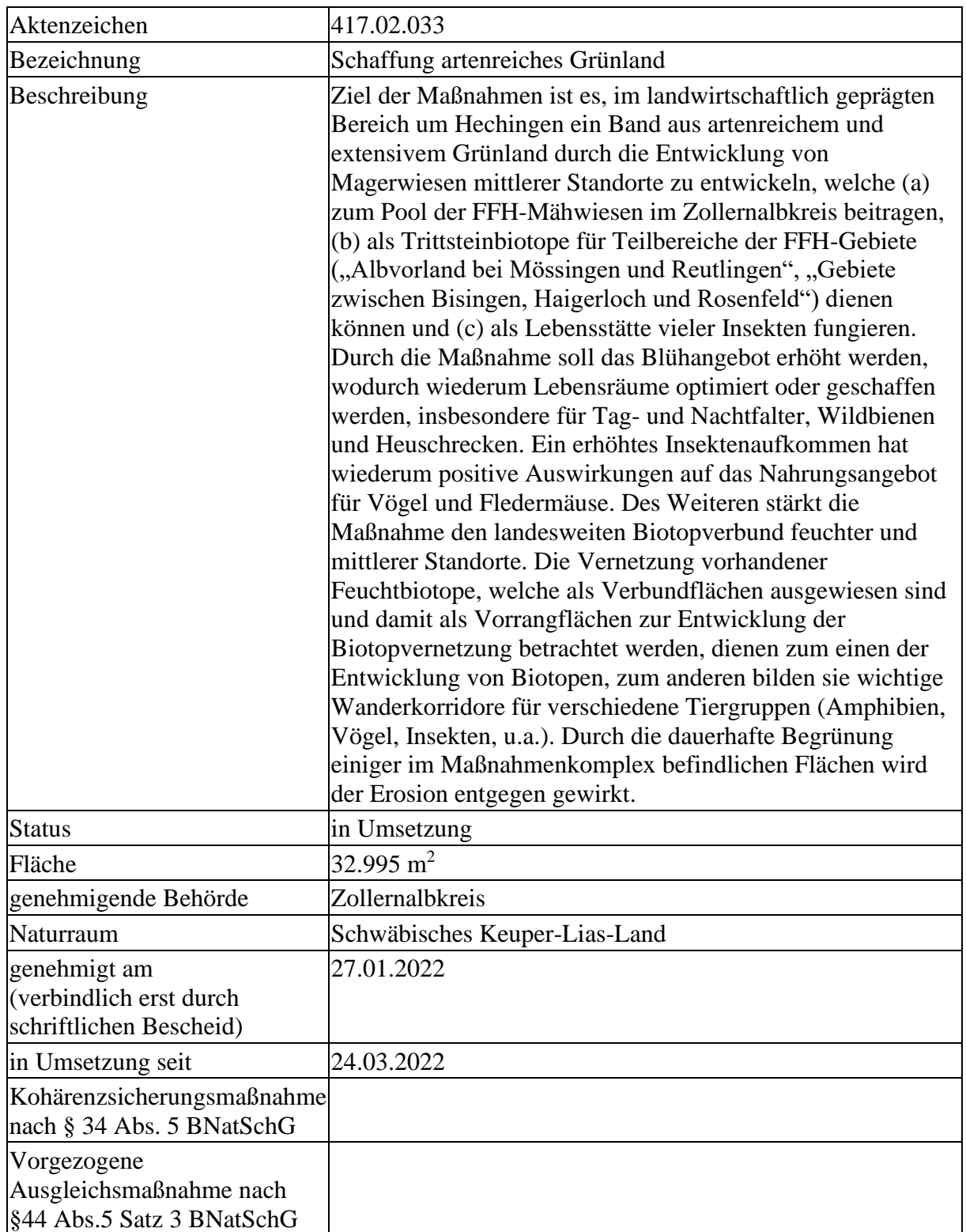

[Wert \(Ökopunkte\), Zwischenbewertung, Handel, Eingriffszuordnung](javascript:toggleVisibility()

Wert zum Genehmigungszeitpunkt **416.350 Ökopunkte** 

## Wert incl. Zinsertrag 441.334 Ökopunkte

## **Wert abzügl. abgebuchter Ökopunkte (incl. Zinsertrag)** 441.334 Ökopunkte

[Lage](javascript:toggleVisibility()

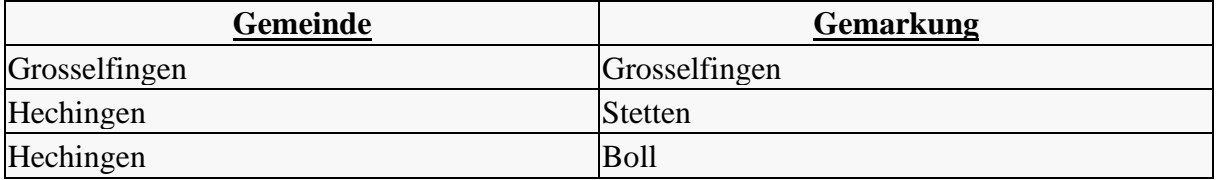

[Maßnahmen](javascript:toggleVisibility()

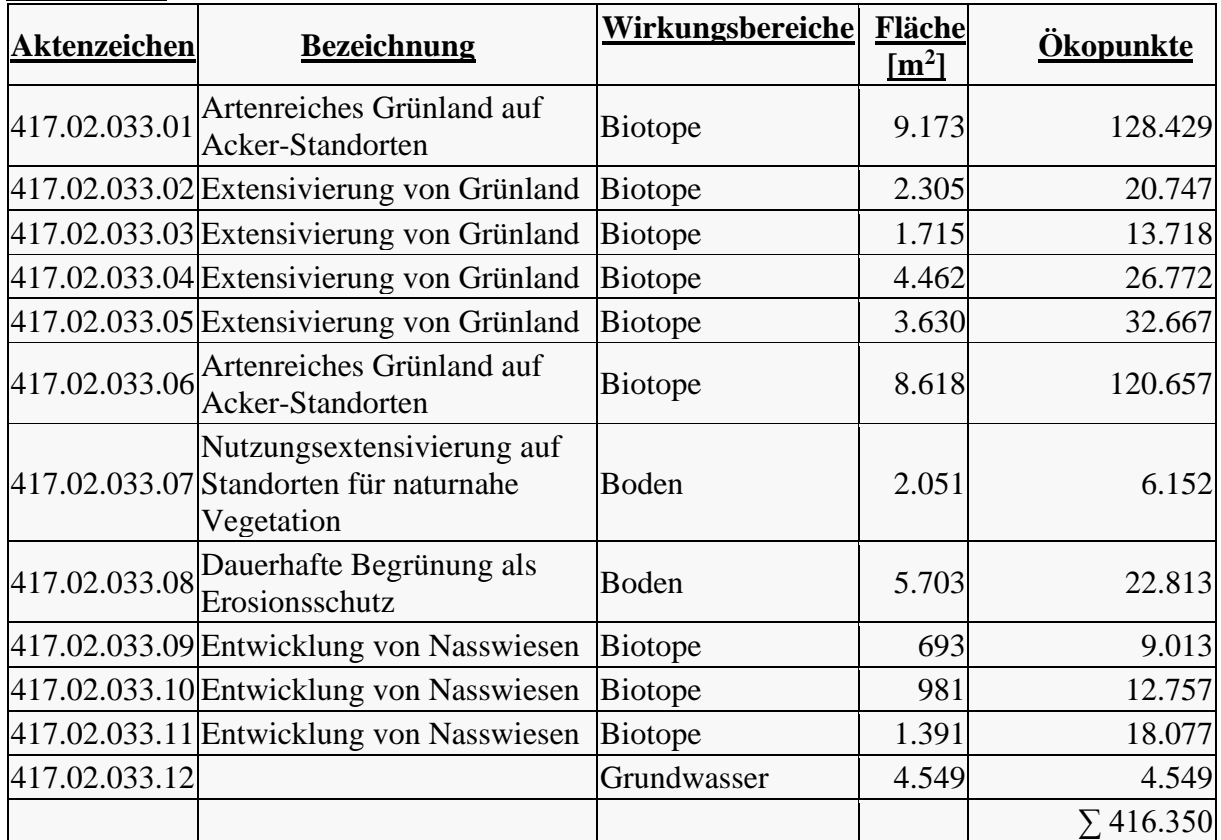

### **Maßnahme 417.02.033.01 ( Artenreiches Grünland auf Acker-Standorten)**

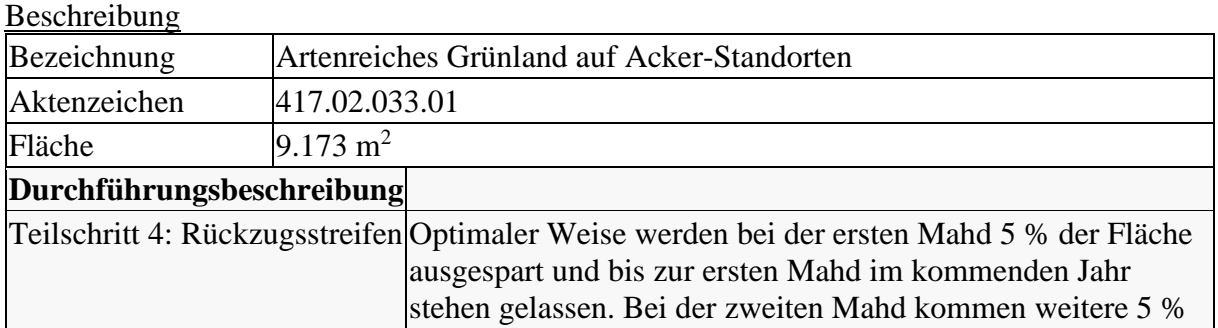

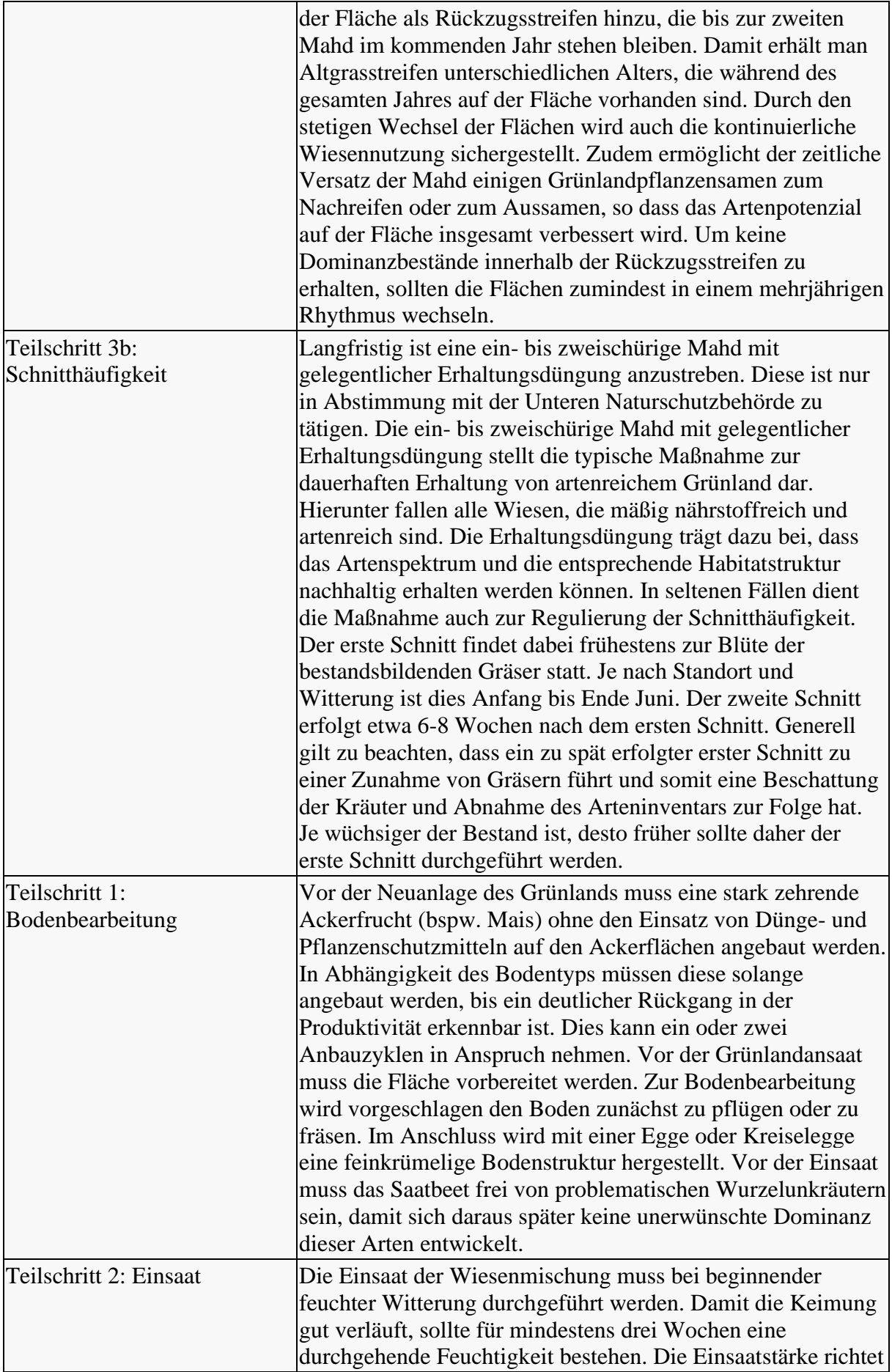

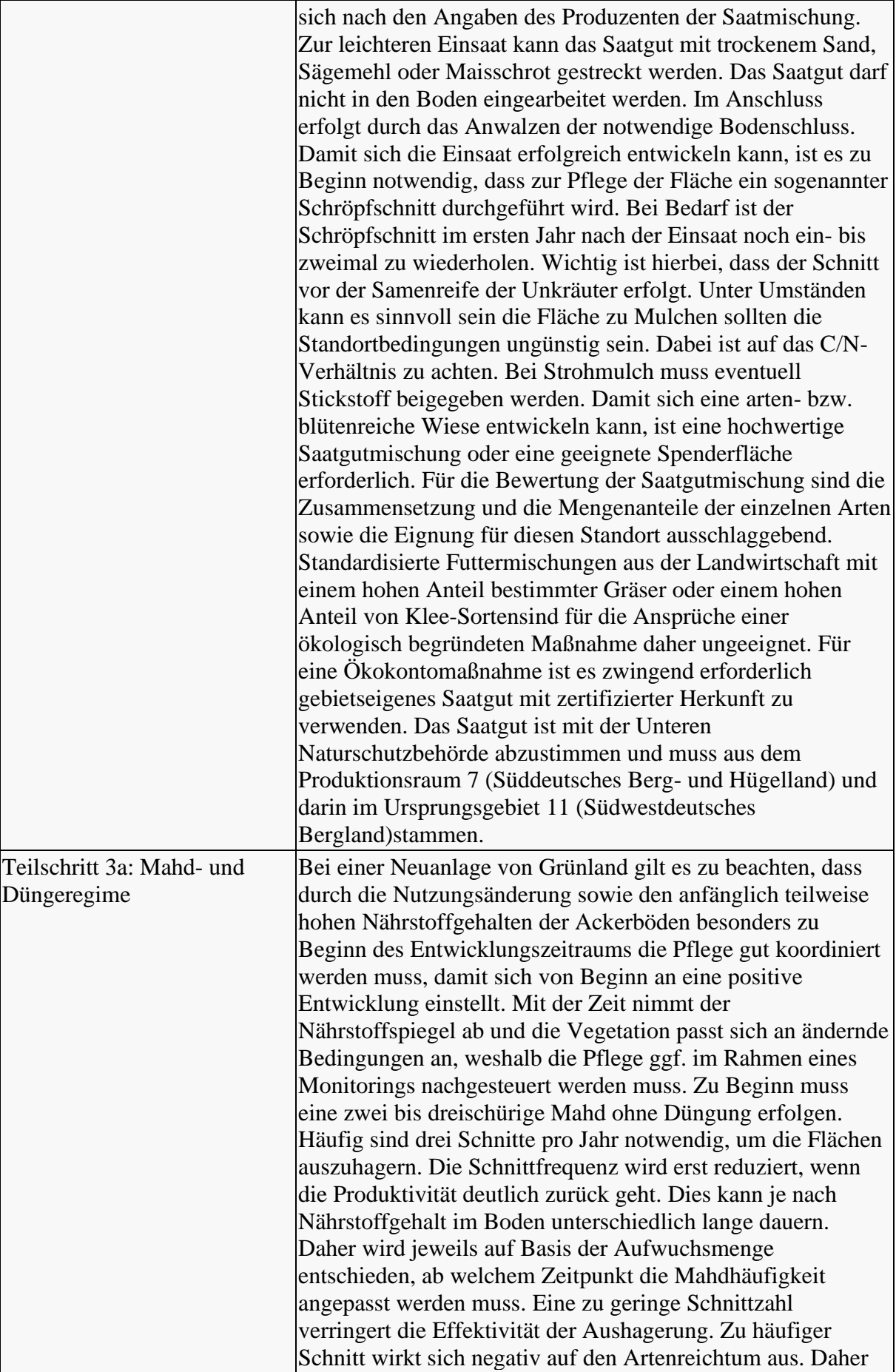

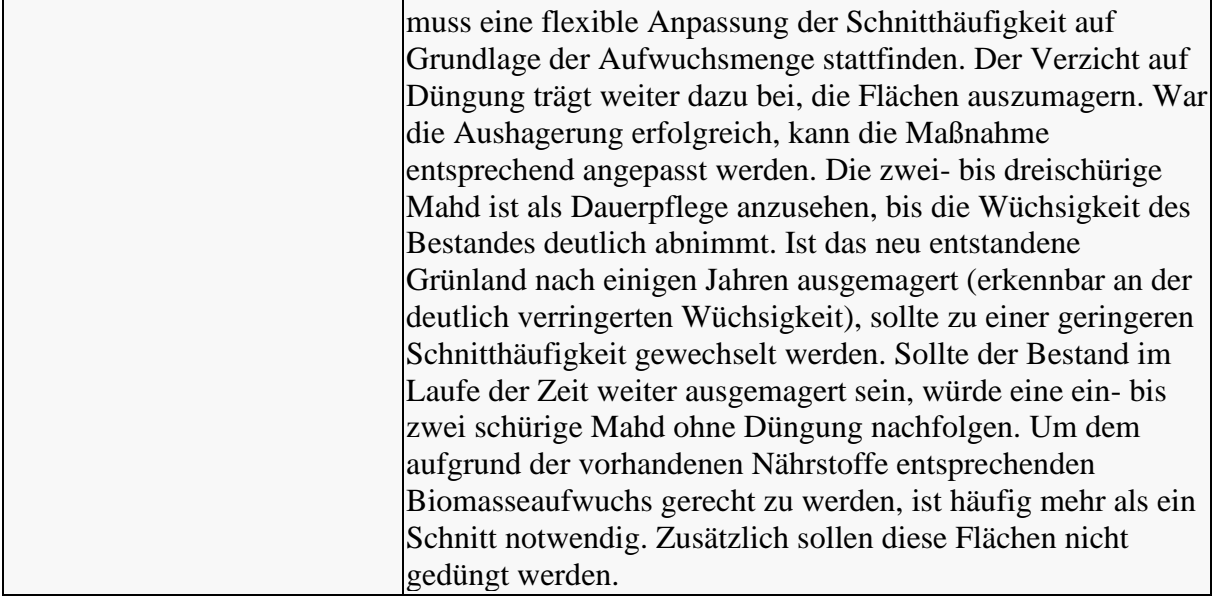

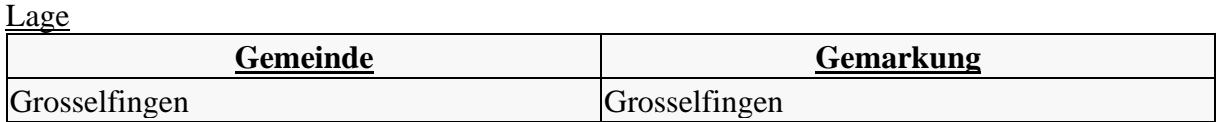

## **[Bewertung](javascript:toggleVisibility()**

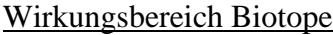

#### **Ausgangszustand**

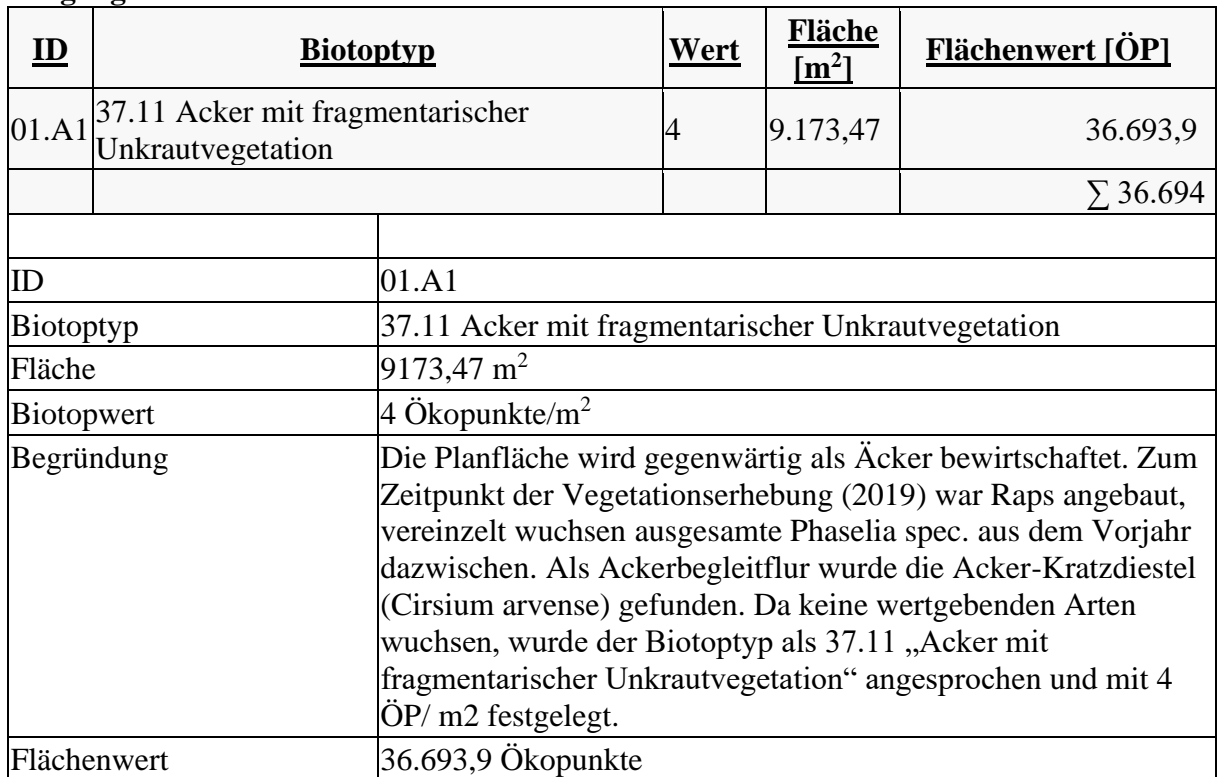

## **Zielzustand**

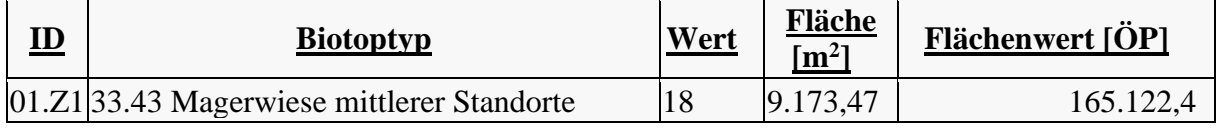

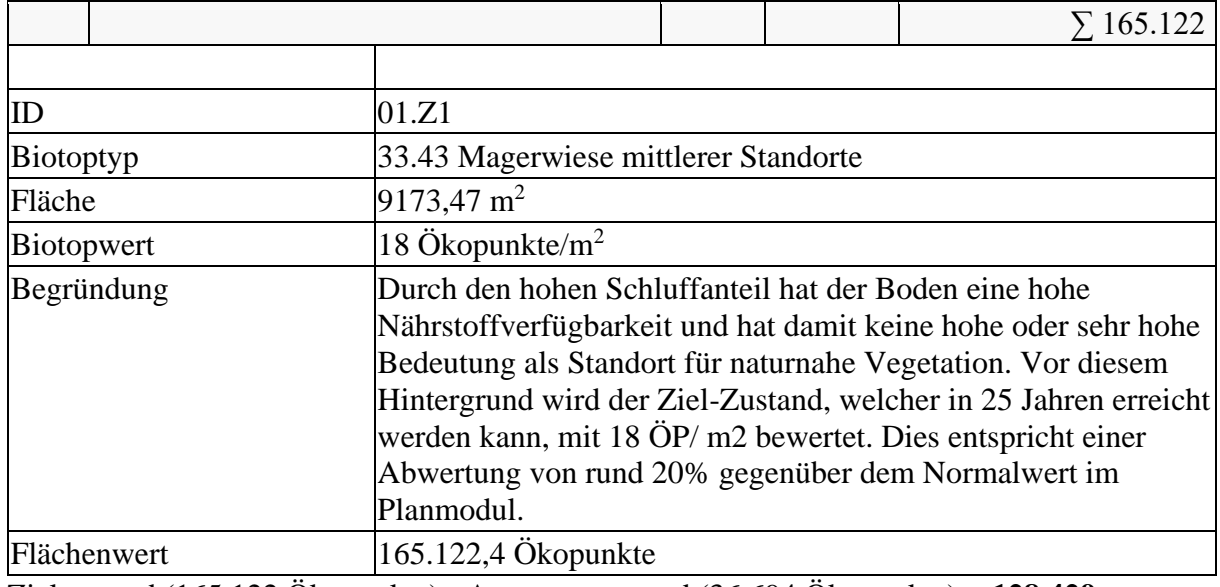

Zielzustand (165.122 Ökopunkte) - Ausgangszustand (36.694 Ökopunkte) = **128.429 Ökopunkte**

## **Maßnahme 417.02.033.02 (Extensivierung von Grünland)**

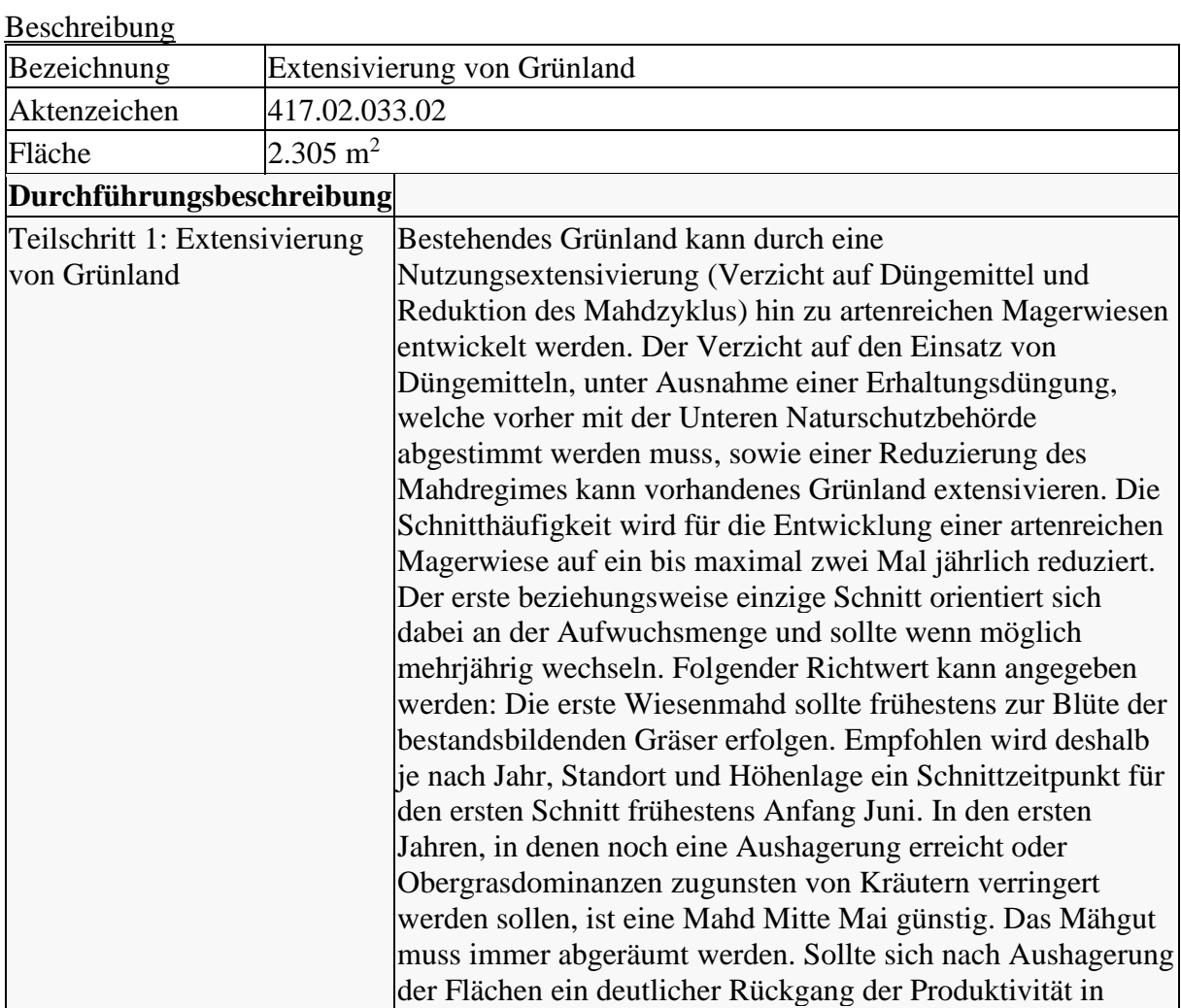

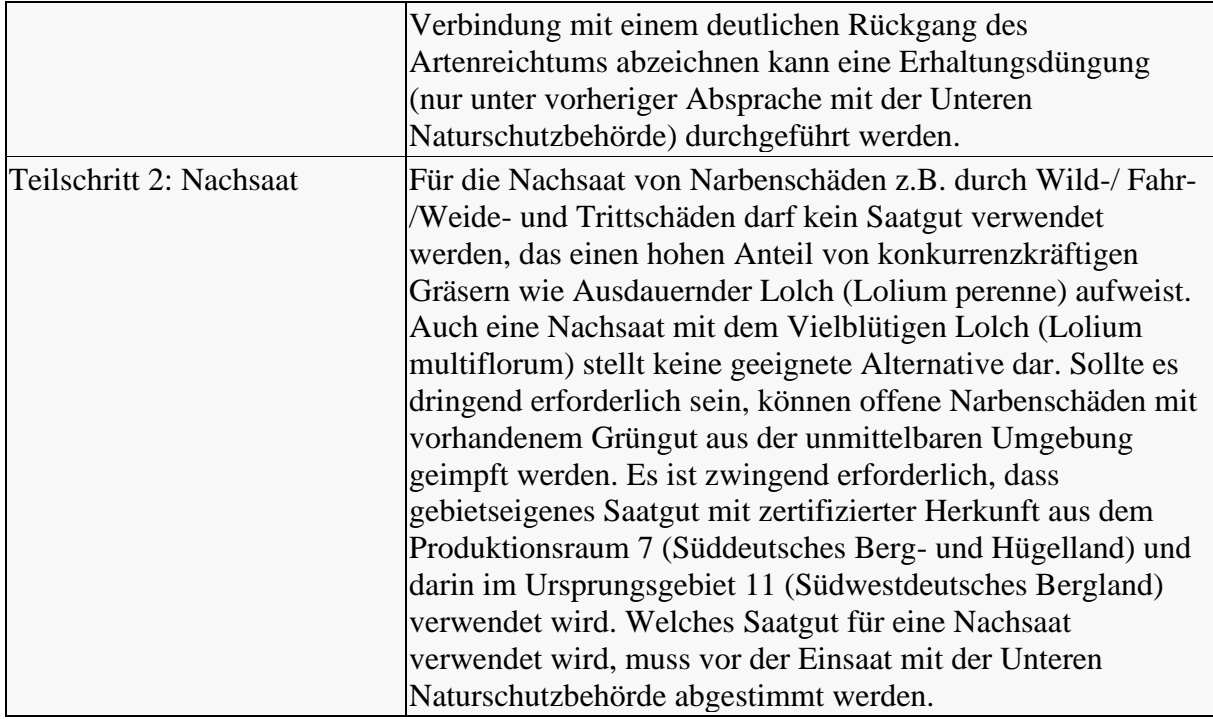

 $L_{\alpha\alpha}$ 

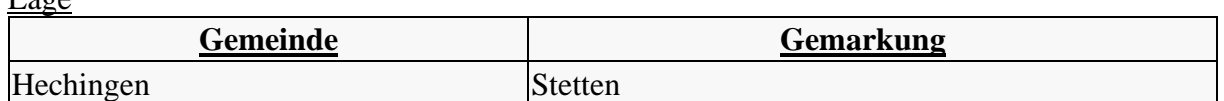

#### [Bewertung](javascript:toggleVisibility()

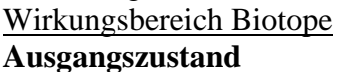

## $\mathbf{ID}$  $\mathbf{ID}$  $\mathbf{ID}$  **[Biotoptyp](javascript:getTableZustand() [Wert](javascript:getTableZustand()**  $\begin{array}{|c|c|c|c|c|}\n\hline\n\textbf{W} & \textbf{F} & \textbf{F} & \textbf{F} & \textbf{F} & \textbf{F} & \textbf{F} & \textbf{F} & \textbf{F} & \textbf{F} & \textbf{F} & \textbf{F} & \textbf{F} & \textbf{F} & \textbf{F} & \textbf{F} & \textbf{F} & \textbf{F} & \textbf{F} & \textbf{F} & \textbf{F} & \textbf{F} & \textbf{F} & \textbf{F} & \text$ **[\[m](javascript:getTableZustand()<sup>2</sup> ] [Flächenwert \[ÖP\]](javascript:getTableZustand()** 02.A1 33.41 Fettwiese mittlerer Standorte 12 2.305,27 27.663,3 ∑ 27.663  $\overline{1D}$  02.A1 Biotoptyp 33.41 Fettwiese mittlerer Standorte Fläche  $2305.27 \text{ m}^2$ Biotopwert  $12 \ddot{\text{O}}$ kopunkte/m<sup>2</sup> Begründung Die Planfläche wird gegenwärtig als Grünland bewirtschaftet. Zum Zeitpunkt der Vegetationskartierung (2019) waren viele Einsaatarten vorhanden und der Bestand wurde von Gräsern dominiert. Darunter fanden sich der Wiesen-Fuchsschwanz (Alopecurus pratensis), das Gewöhnliche Ruchgras (Anthoxanthum odoratum), vereinzelt auch der Glatthafer (Arrhenatherum elatius) und das Knäulgras (Dactylis glomerata). Der Biotoptyp wurde als "Fettwiese mittlerer Standorte" mit einer Wertigkeit von 12 ÖP/ m2 angesprochen. Eine Abwertung um ca. 10% gegenüber dem Normalwert im Feinmodul wird durch die Präsenz von Einsaatarten begründet. Flächenwert 27.663,3 Ökopunkte

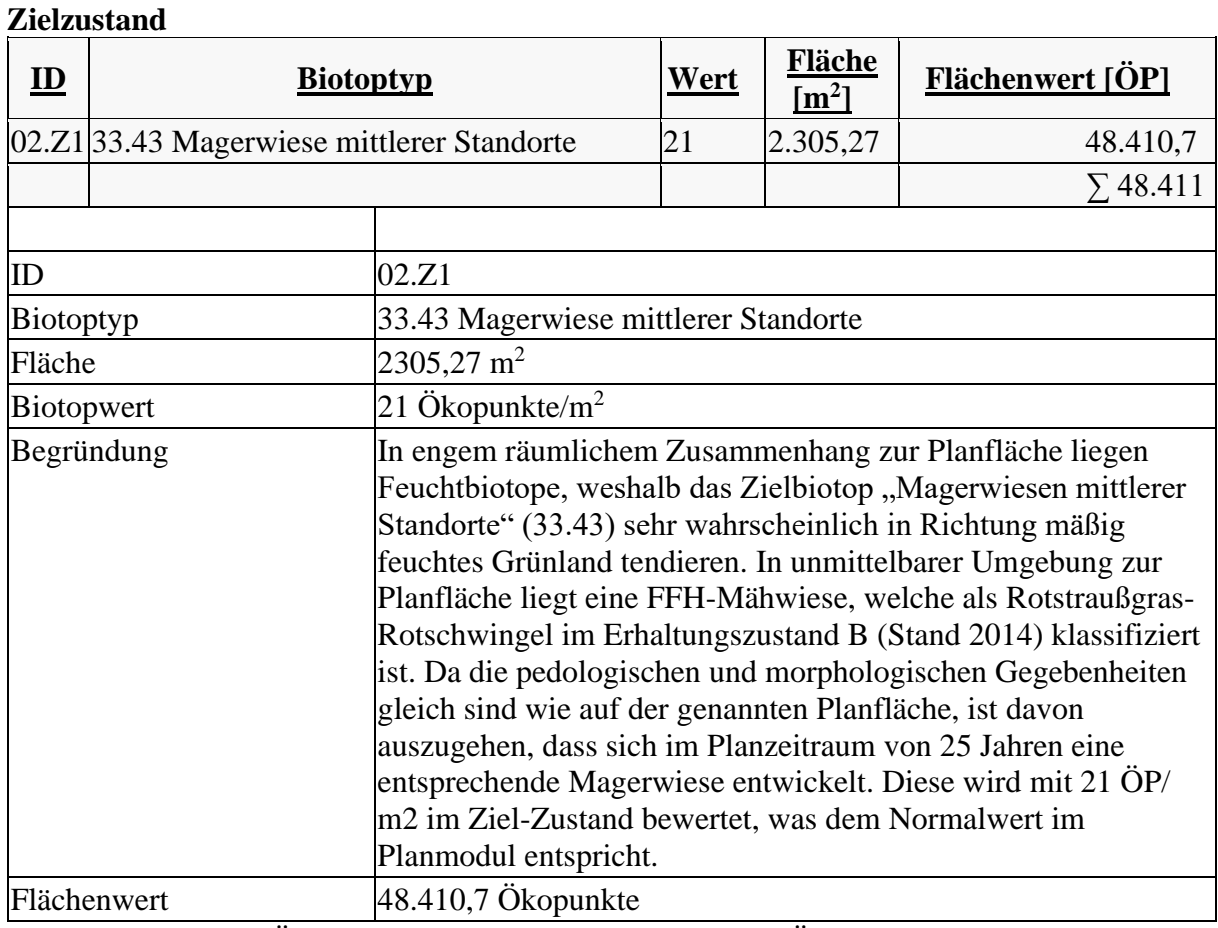

Zielzustand (48.411 Ökopunkte) - Ausgangszustand (27.663 Ökopunkte) = **20.747 Ökopunkte**

## **Maßnahme 417.02.033.03 (Extensivierung von Grünland)**

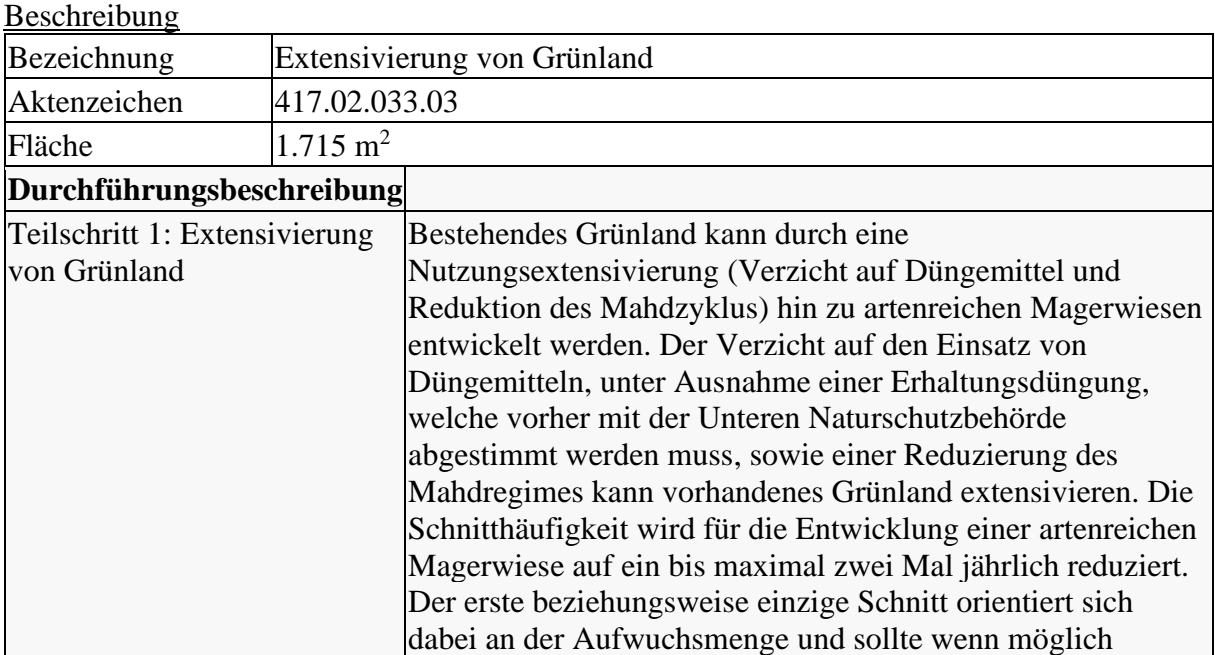

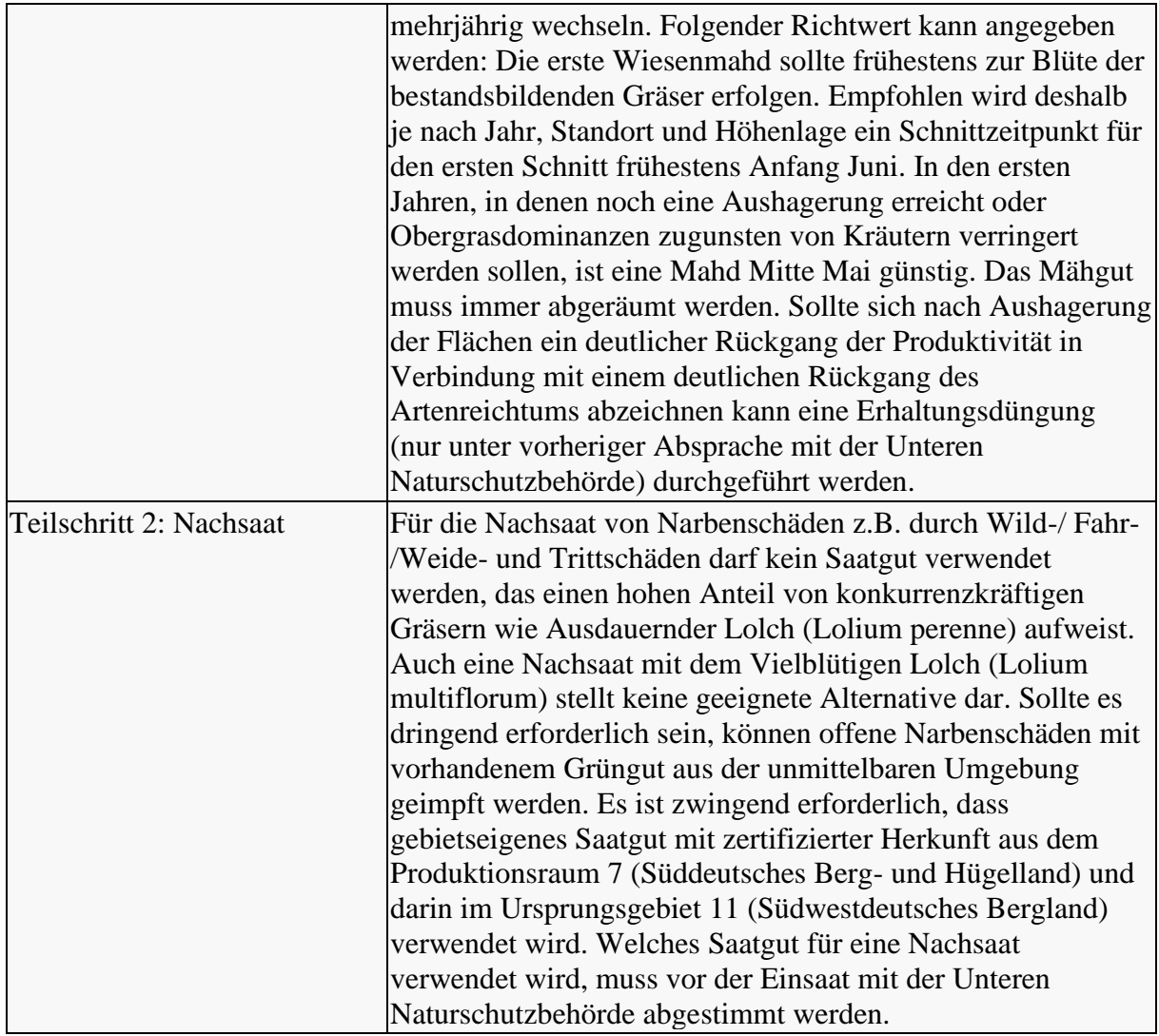

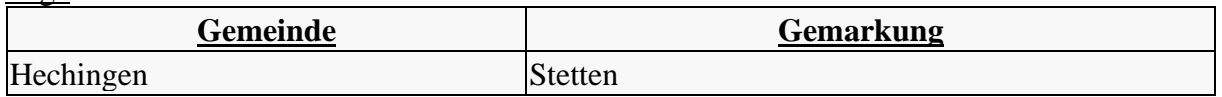

### **[Bewertung](javascript:toggleVisibility()**

#### [Wirkungsbereich Biotope](javascript:toggleVisibility() **Ausgangszustand**

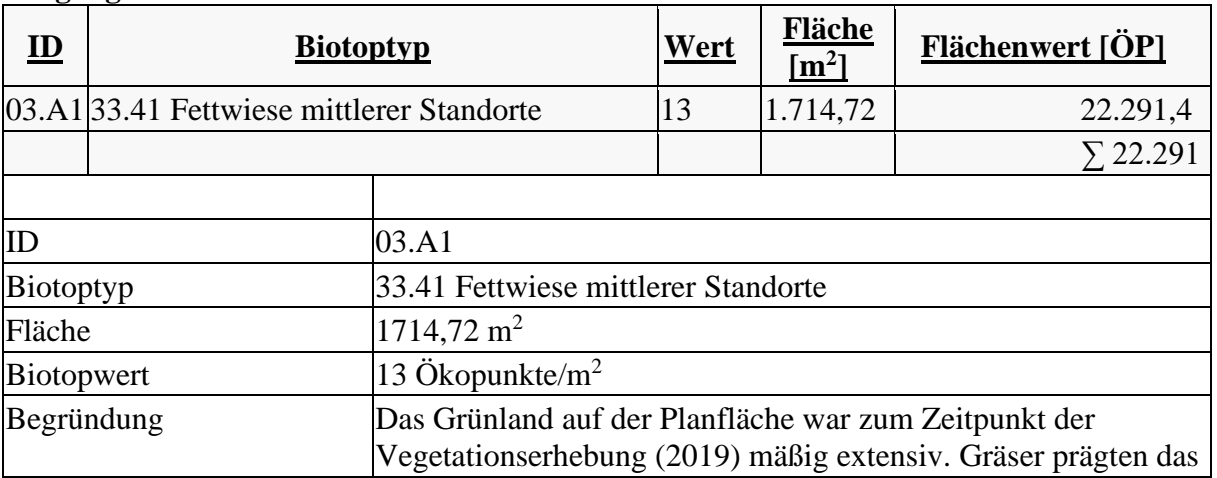

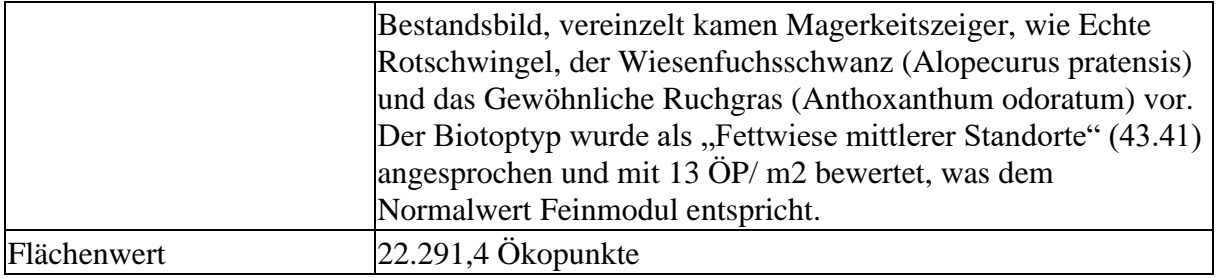

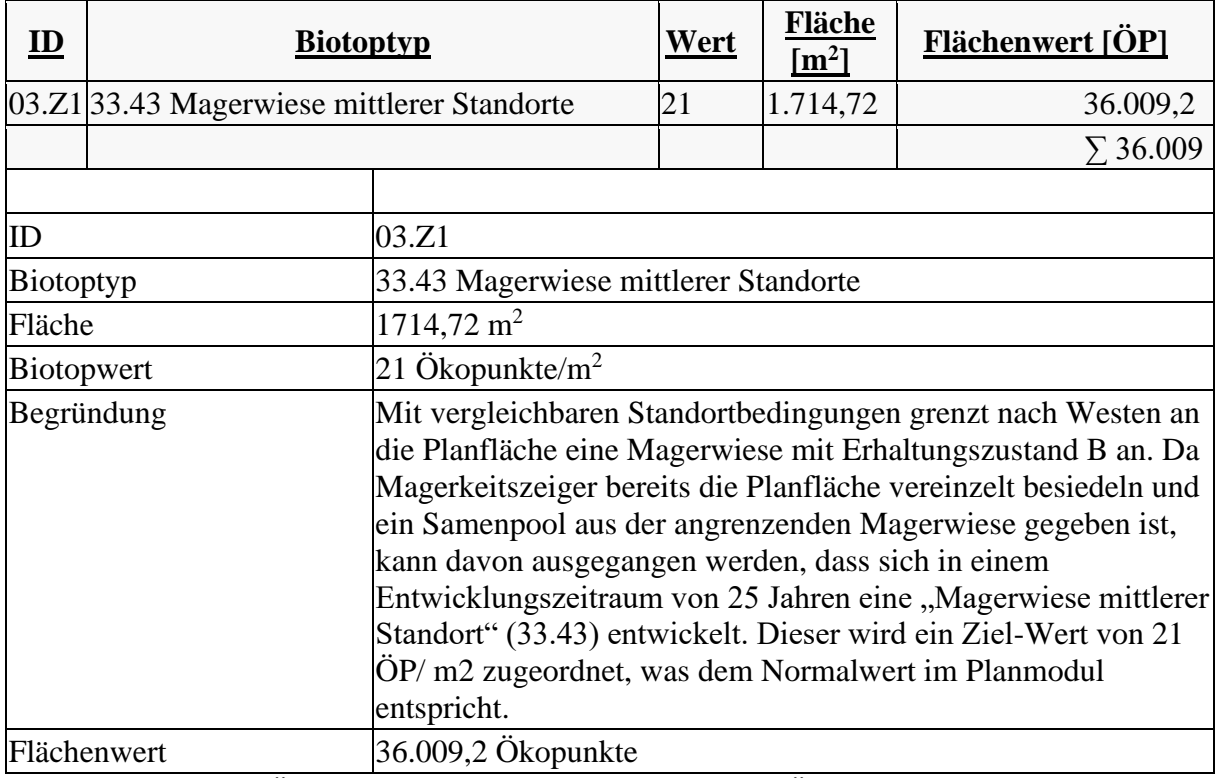

Zielzustand (36.009 Ökopunkte) - Ausgangszustand (22.291 Ökopunkte) = **13.718 Ökopunkte**

## **Maßnahme 417.02.033.04 (Extensivierung von Grünland)**

[Beschreibung](javascript:toggleVisibility()

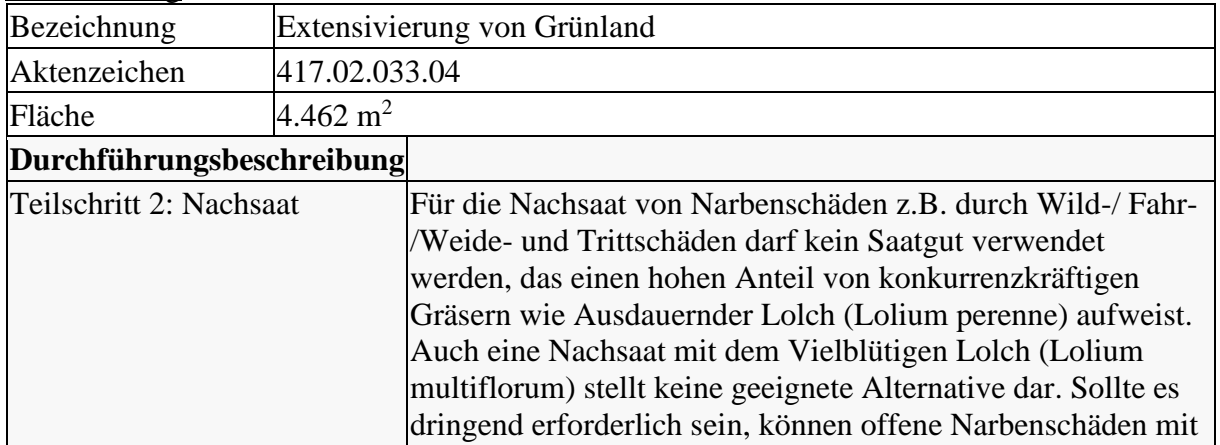

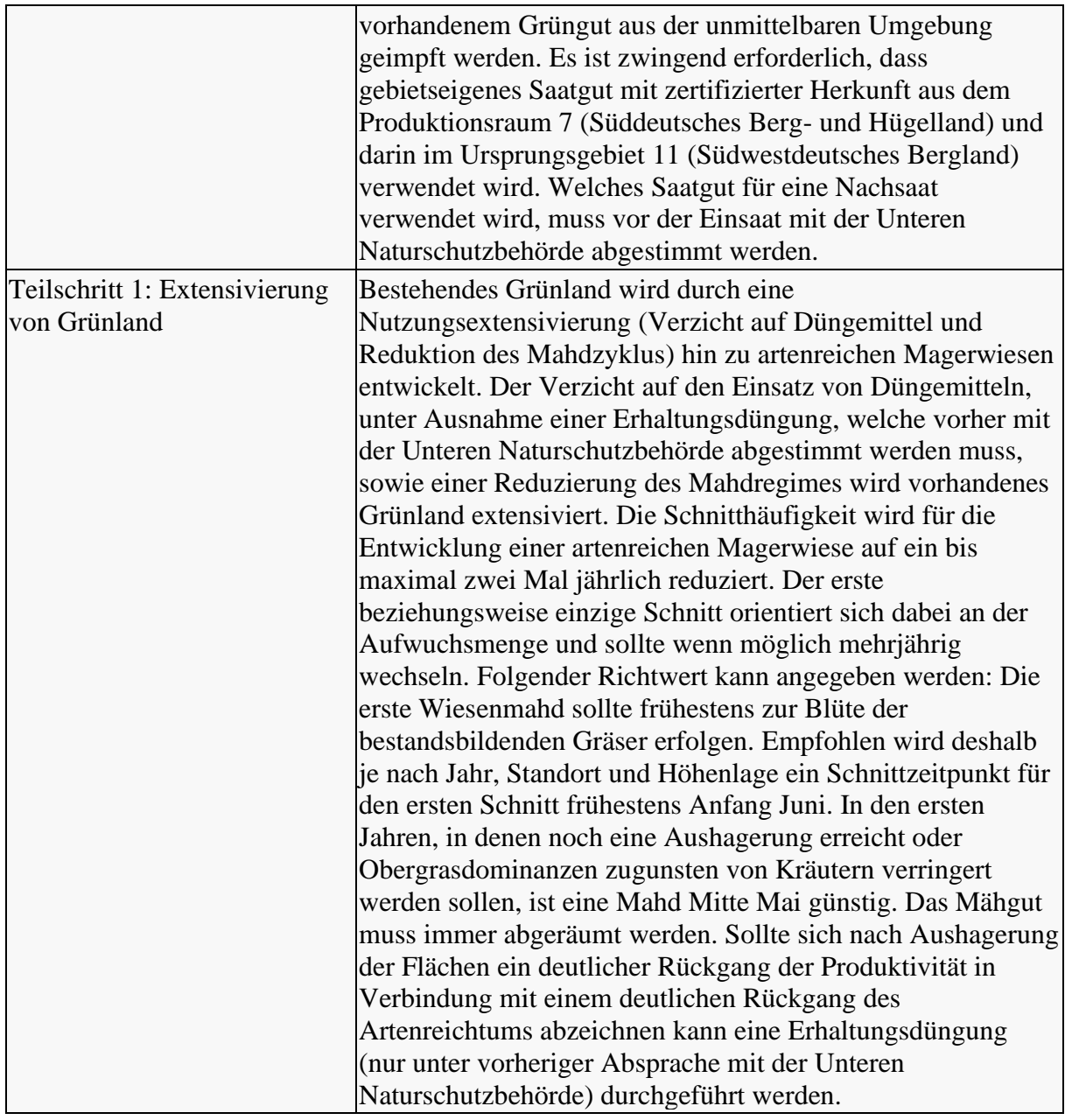

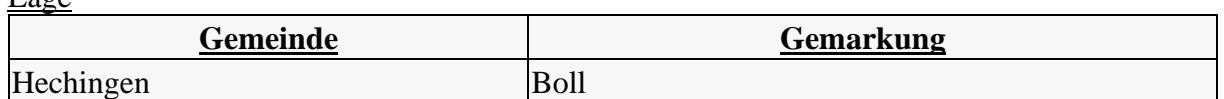

#### **[Bewertung](javascript:toggleVisibility()** [Wirkungsbereich Biotope](javascript:toggleVisibility()

## **Ausgangszustand**

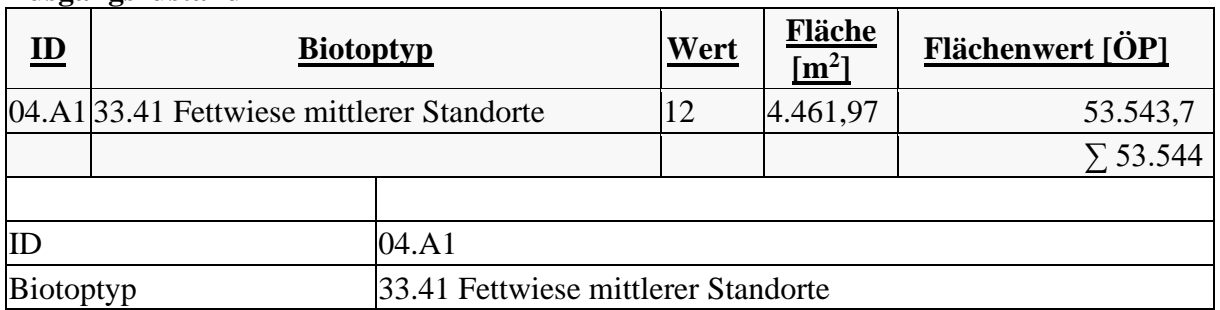

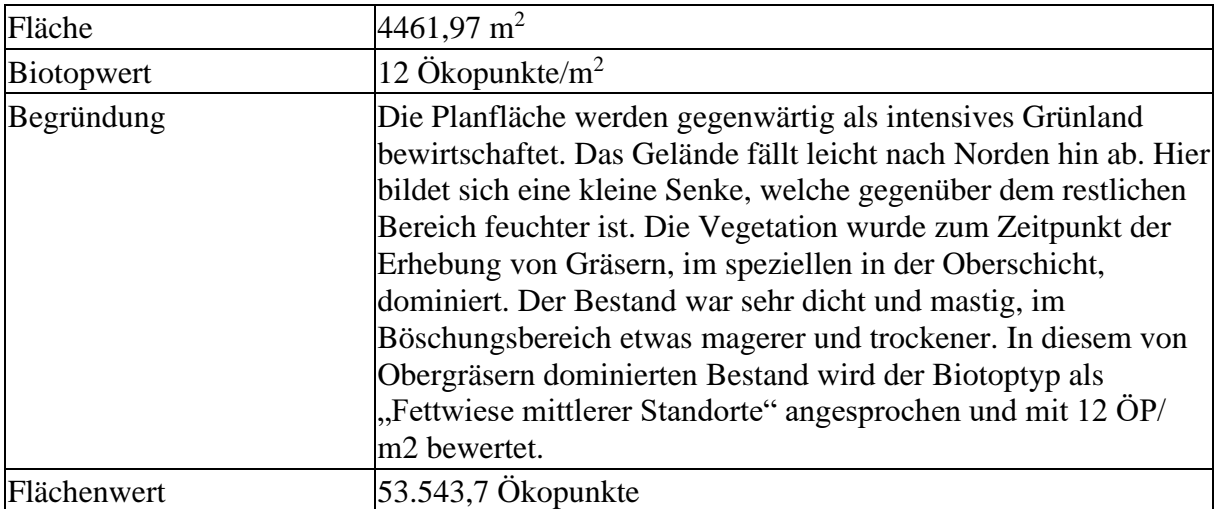

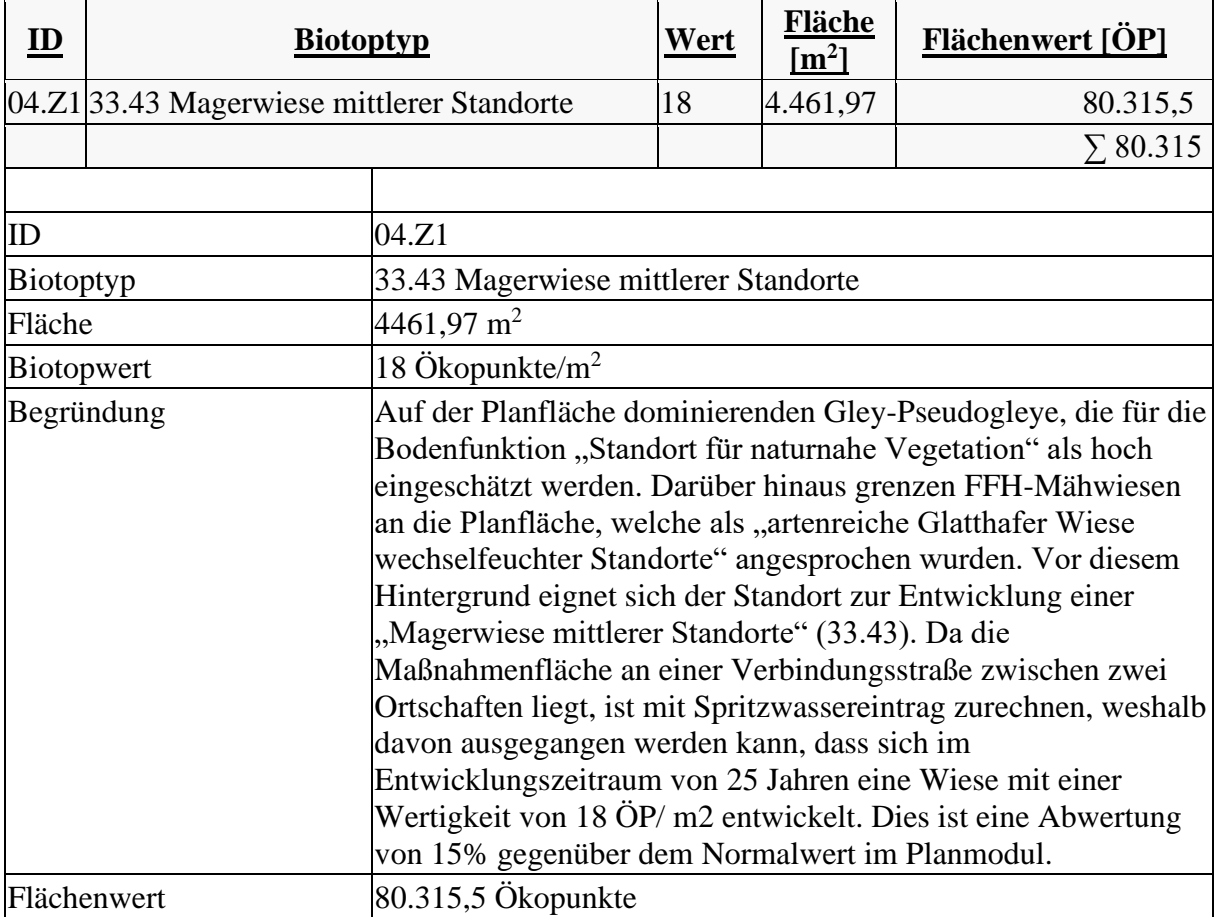

Zielzustand (80.315 Ökopunkte) - Ausgangszustand (53.544 Ökopunkte) = **26.772 Ökopunkte**

## **Maßnahme 417.02.033.05 (Extensivierung von Grünland)**

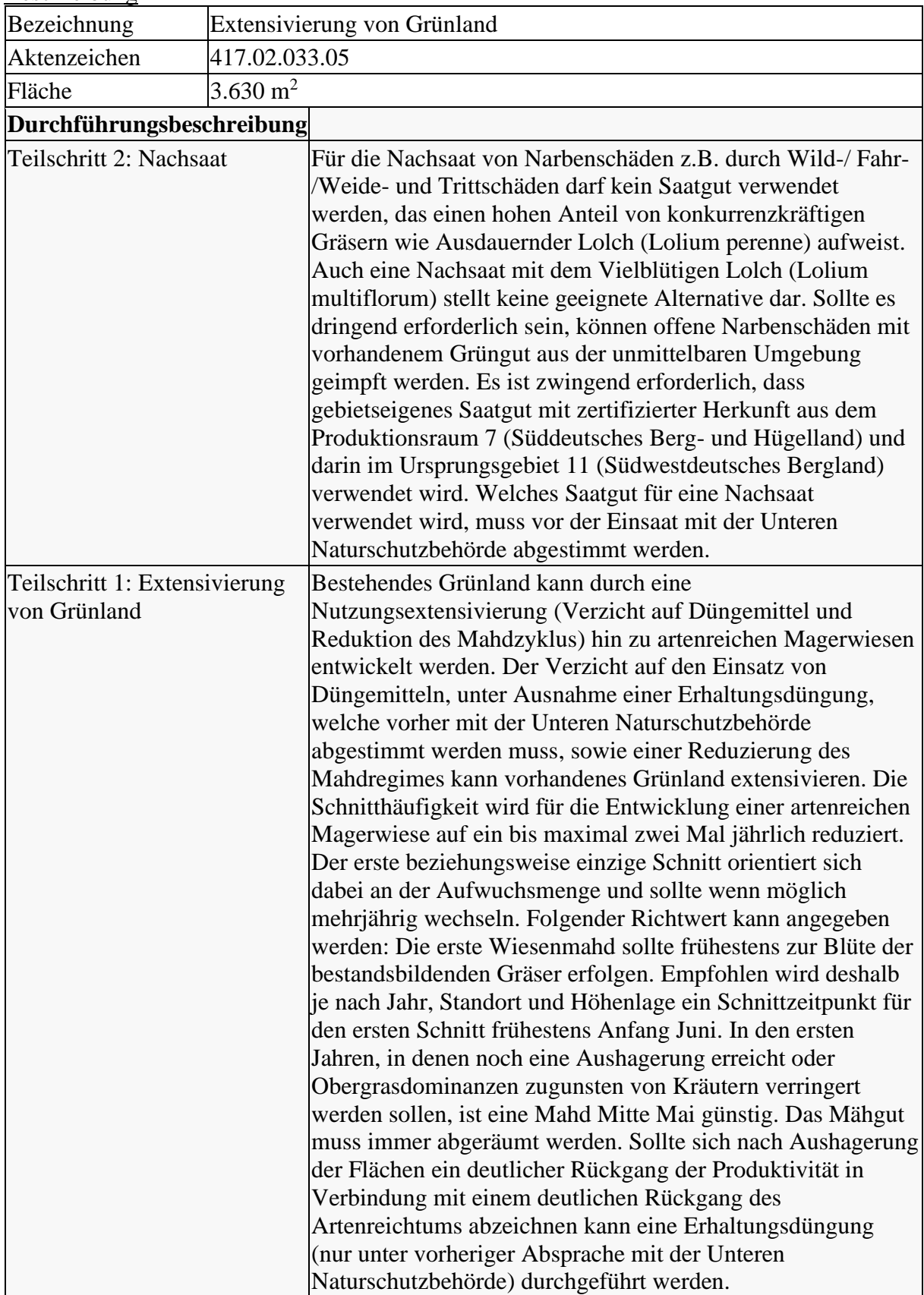

## [Beschreibung](javascript:toggleVisibility()

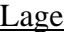

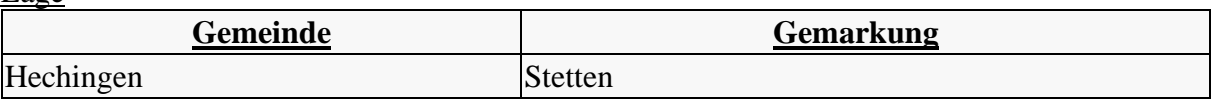

# [Bewertung](javascript:toggleVisibility()

#### [Wirkungsbereich Biotope](javascript:toggleVisibility() **Ausgangszustand**

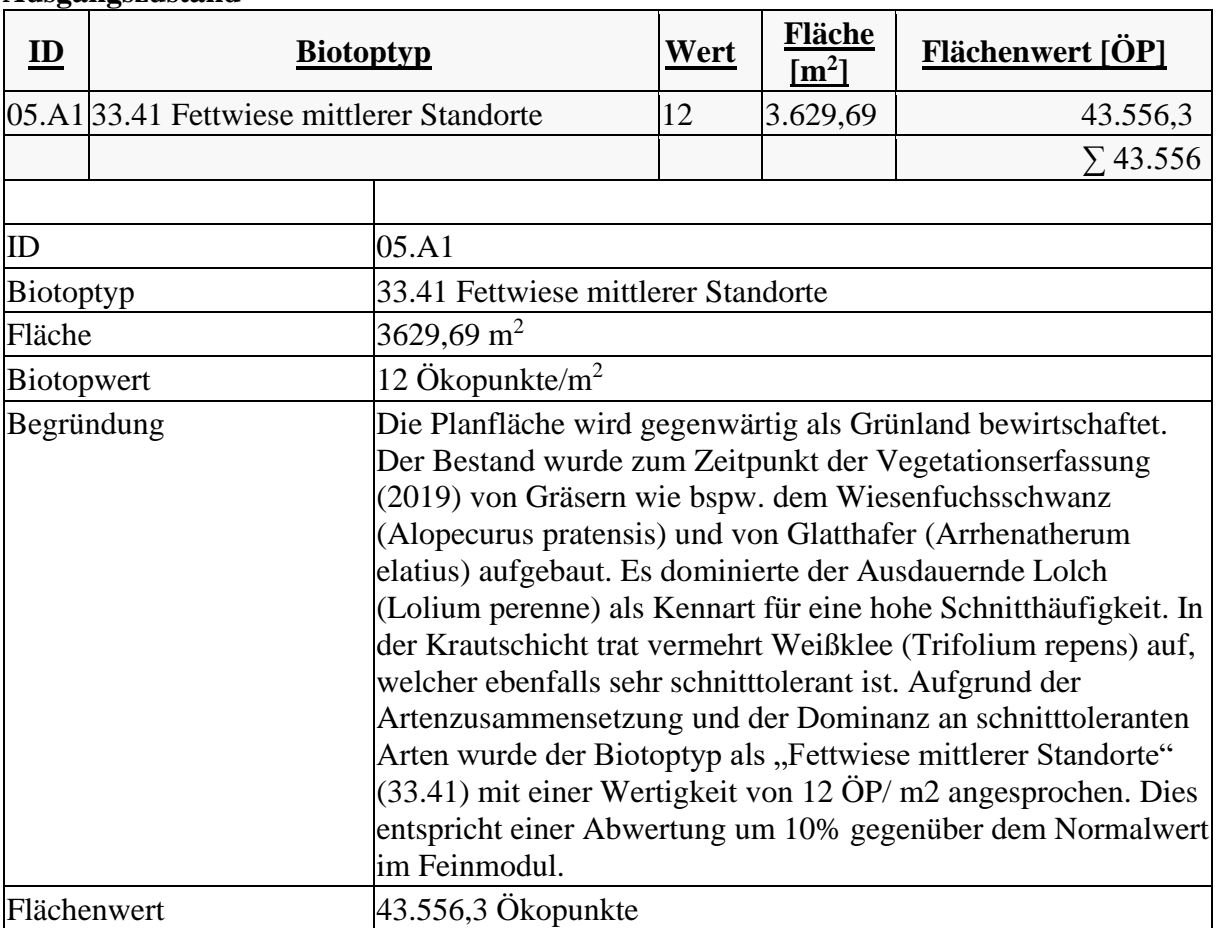

## **Zielzustand**

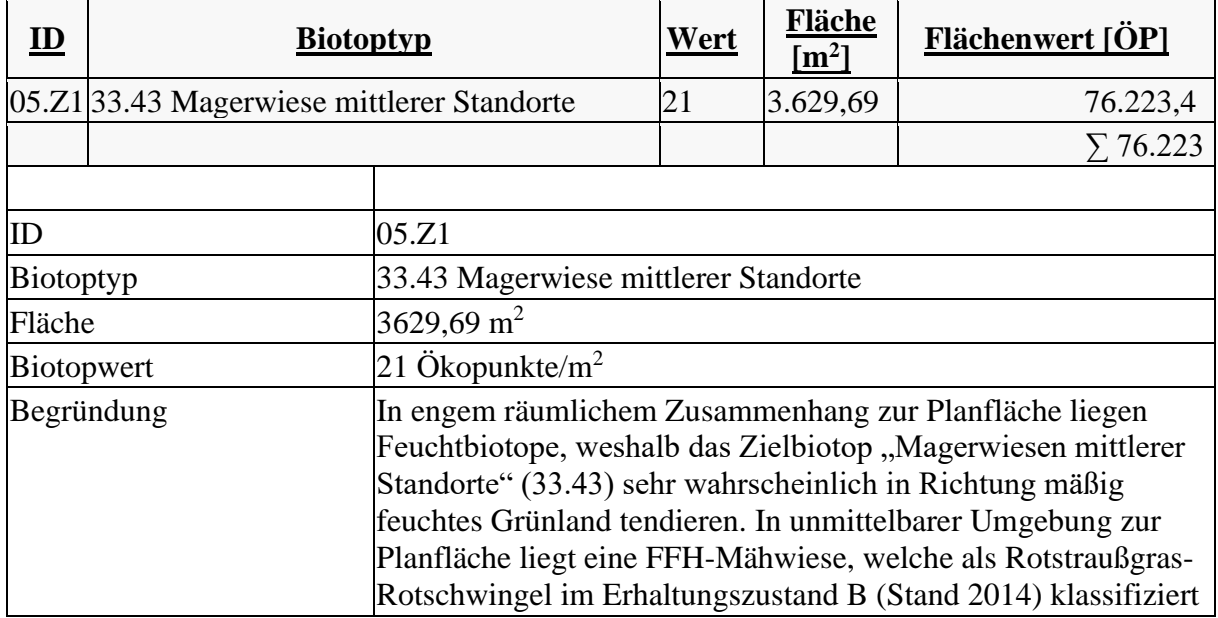

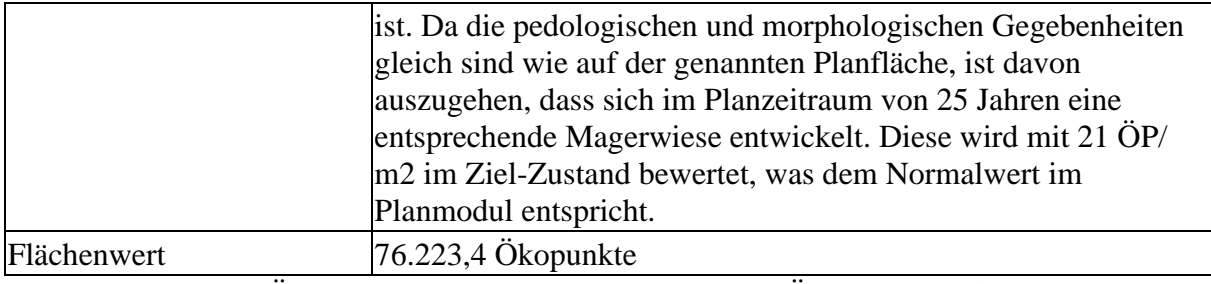

Zielzustand (76.223 Ökopunkte) - Ausgangszustand (43.556 Ökopunkte) = **32.667 Ökopunkte**

## **Maßnahme 417.02.033.06 (Artenreiches Grünland auf Acker-Standorten)**

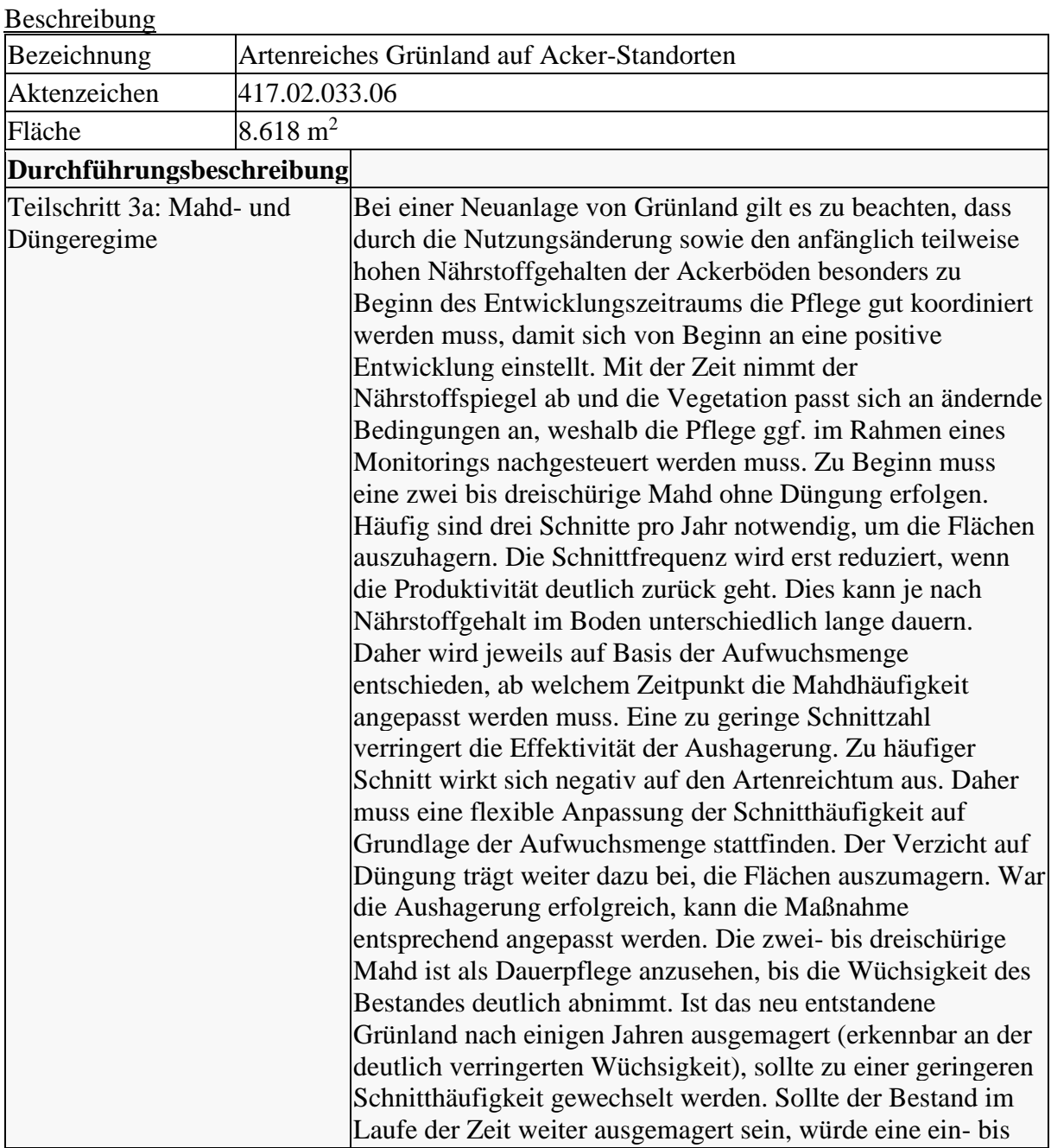

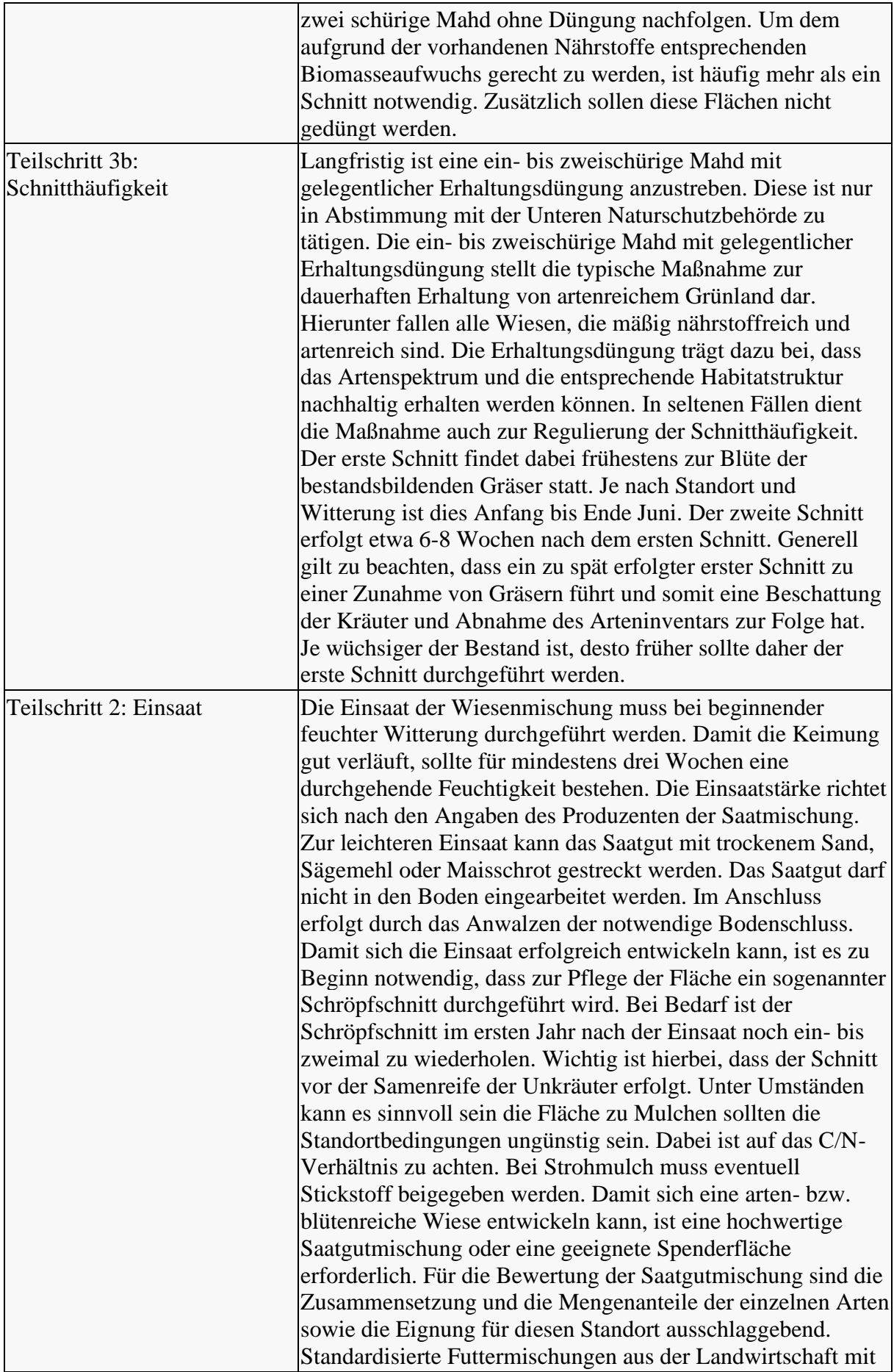

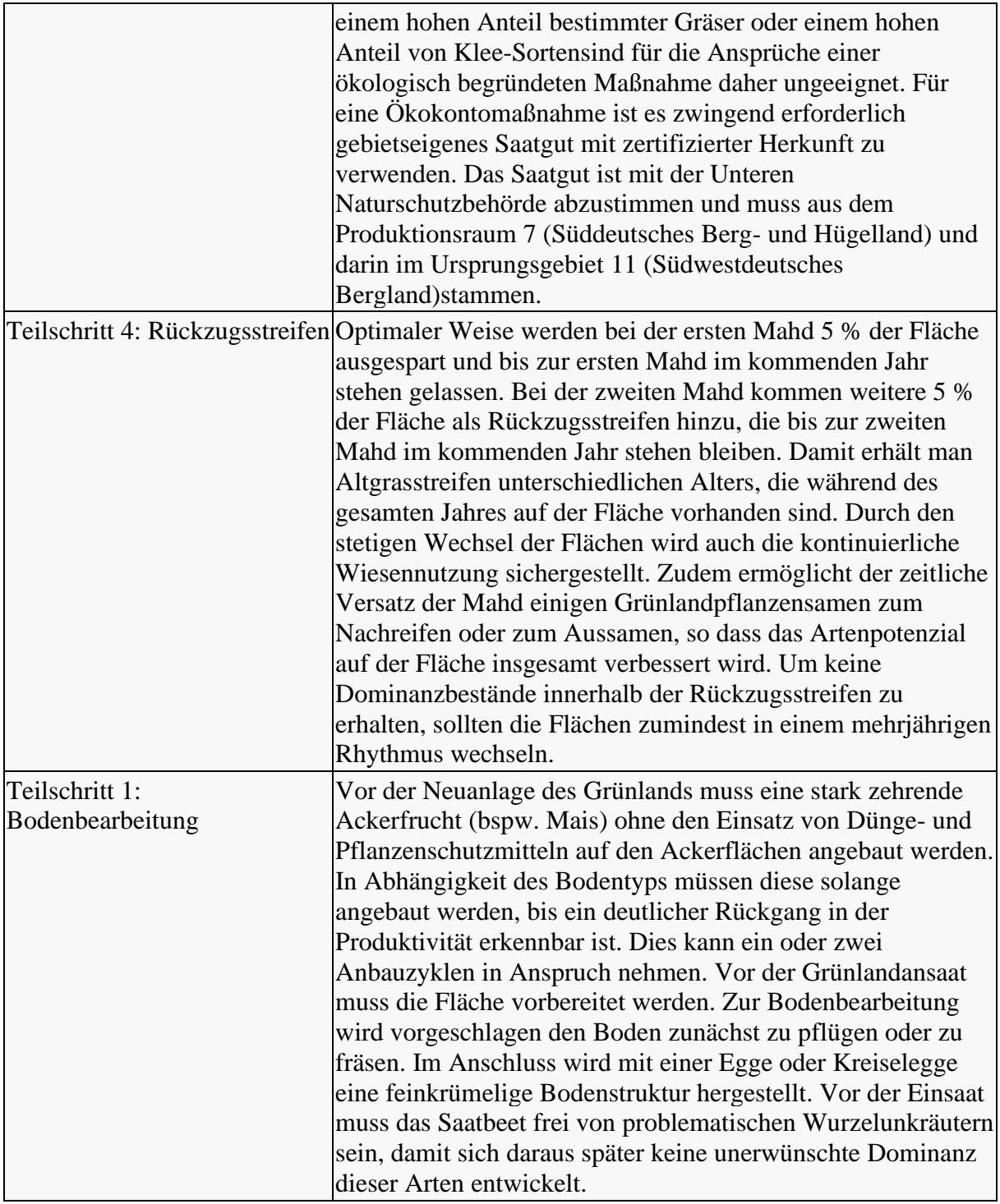

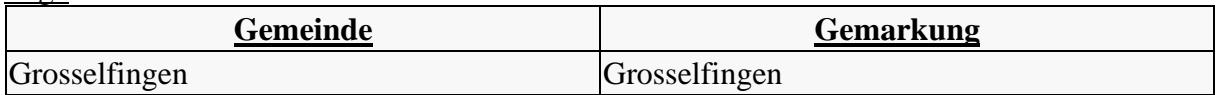

#### **[Bewertung](javascript:toggleVisibility()** [Wirkungsbereich Biotope](javascript:toggleVisibility()

## **Ausgangszustand**

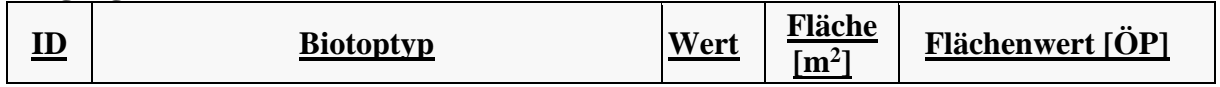

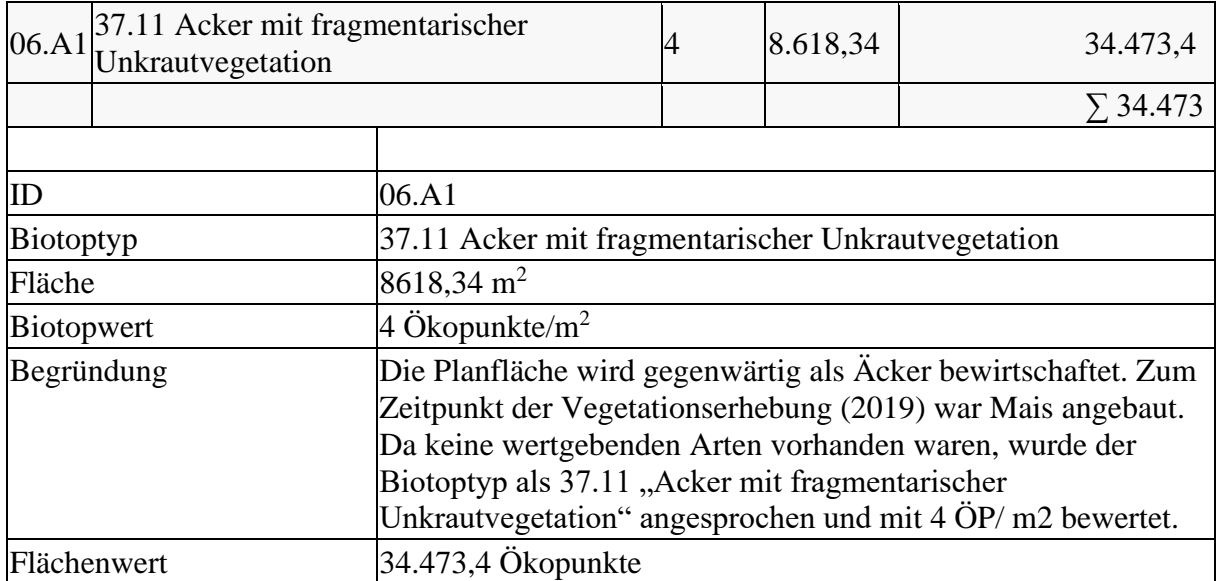

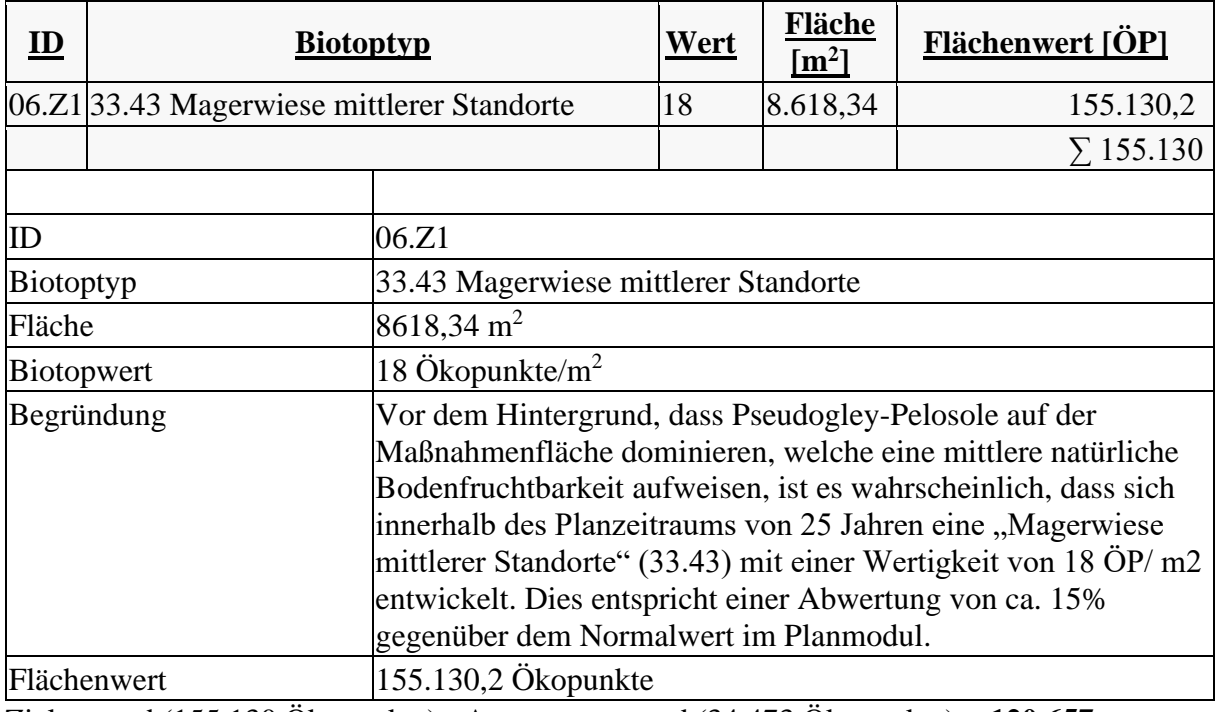

Zielzustand (155.130 Ökopunkte) - Ausgangszustand (34.473 Ökopunkte) = **120.657 Ökopunkte**

### **Maßnahme 417.02.033.07 (Nutzungsextensivierung auf Standorten für naturnahe Veget...)**

[Beschreibung](javascript:toggleVisibility()

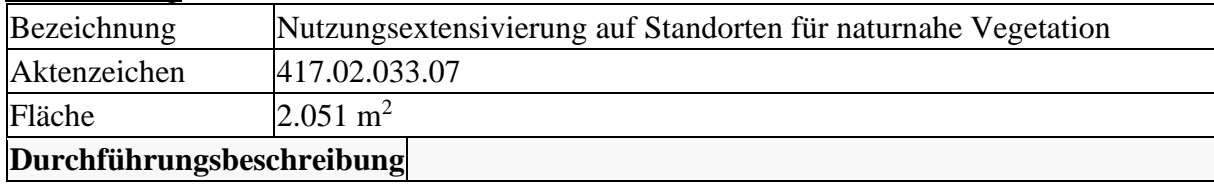

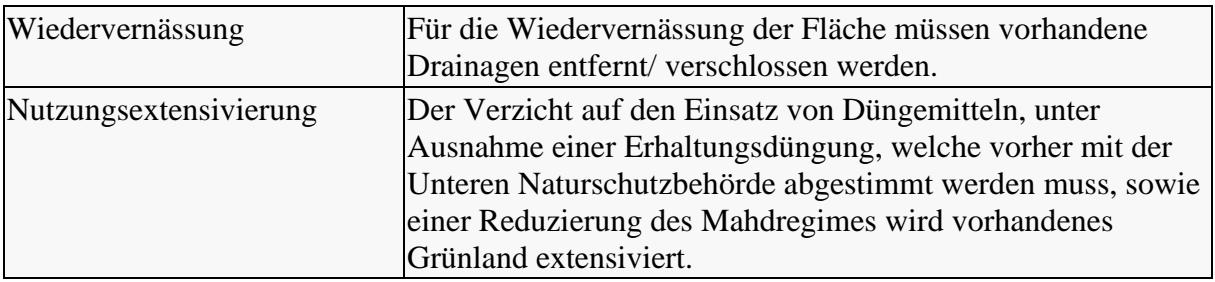

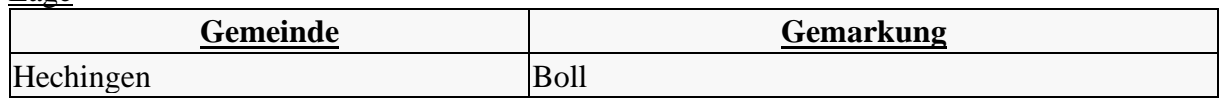

[Bewertung](javascript:toggleVisibility()

[Wirkungsbereich Boden](javascript:toggleVisibility()

Aufwertung:

3 Ökopunkte/m<sup>2</sup>

Begründung:

Auf der Planfläche dominieren Pseudogleye-Gleye welche als Standort für Naturnahe Vegetaiton als hoch eingestuft werden. Durch die Änderung des Mahd- und Düngeregimes findet eine Nutzungsextensivierung statt, was mit 3 ÖP/ m2 bewertet wird. Aufwertung (3 Ökopunkte/m<sup>2</sup>) x Fläche (2.051 m<sup>2</sup>) = **6.152 Ökopunkte** 

### **Maßnahme 417.02.033.08 (Dauerhafte Begrünung als Erosionsschutz)**

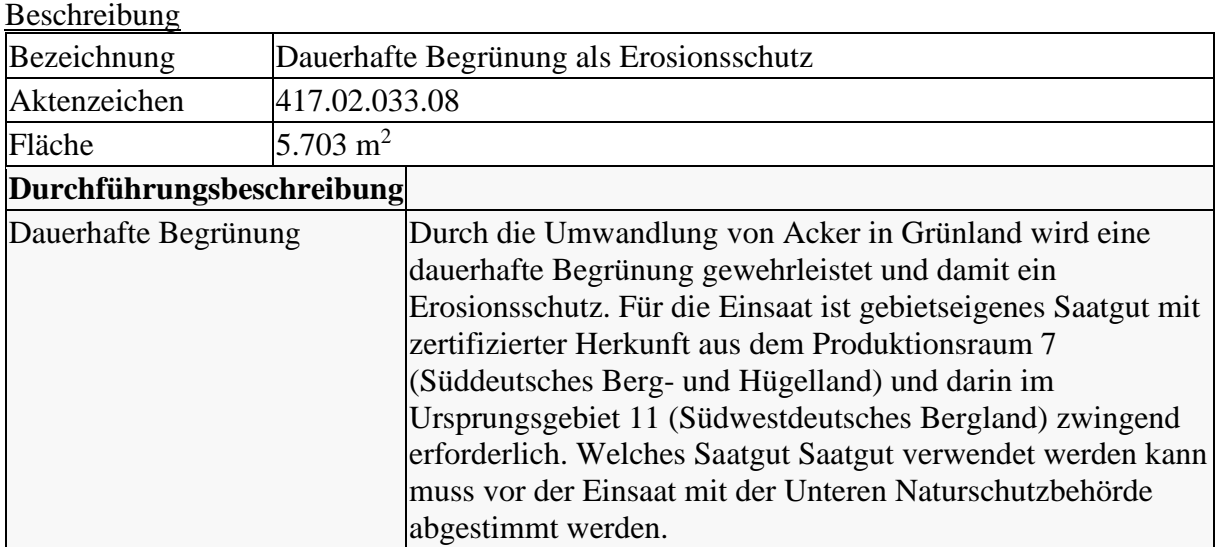

[Lage](javascript:toggleVisibility()

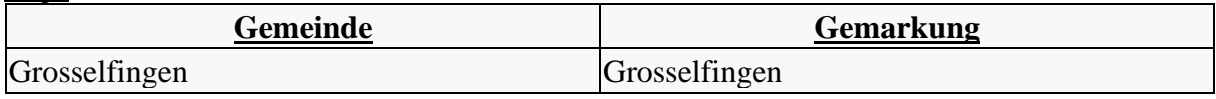

#### [Bewertung](javascript:toggleVisibility() [Wirkungsbereich Boden](javascript:toggleVisibility()

Aufwertung:

4 Ökopunkte/m<sup>2</sup>

Begründung:

Auf der Planfläche dominieren Pseudogley-Parabraunerden, welche laut Bodenkarte (BK 50) eine hohe Erosionsanfälligkeit aufweisen. Die dauerhafte Begrünung wirkt präventiv dagegen, weshalb 4 ÖP/ m2 vergeben werden.

Aufwertung (4 Ökopunkte/m<sup>2</sup>) x Fläche (5.703 m<sup>2</sup>) = **22.813 Ökopunkte** 

### **Maßnahme 417.02.033.09 (Entwicklung von Nasswiesen)**

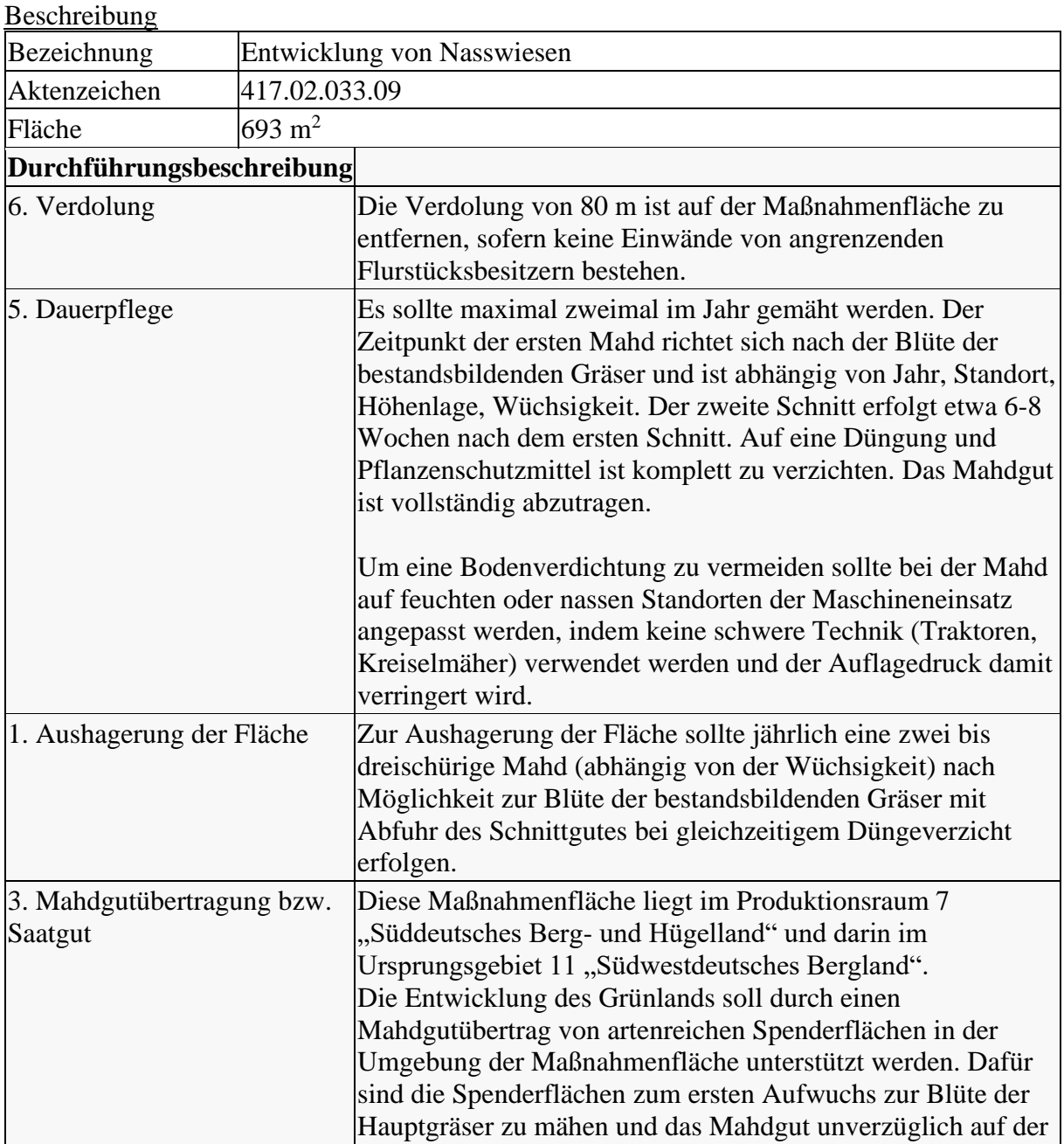

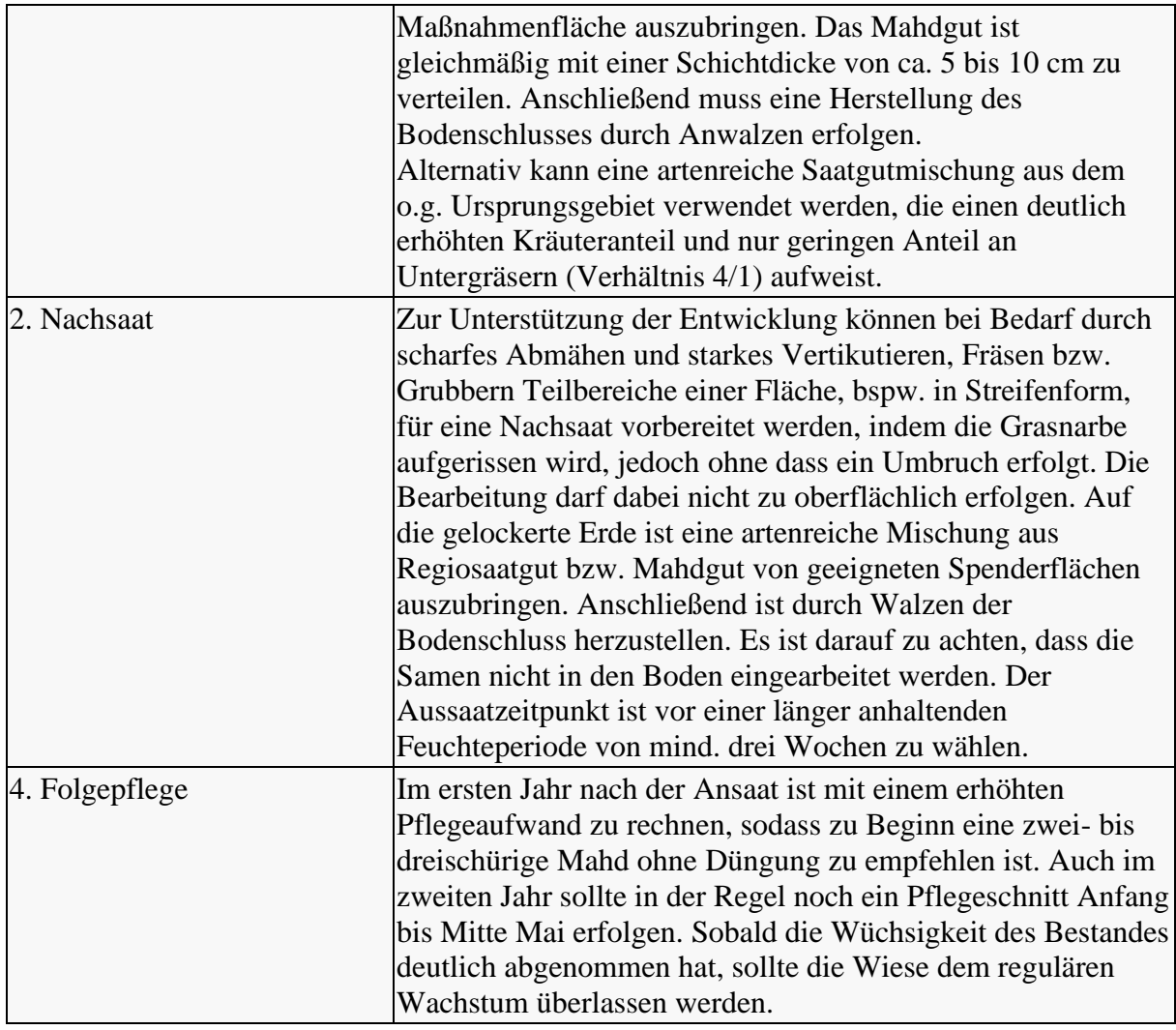

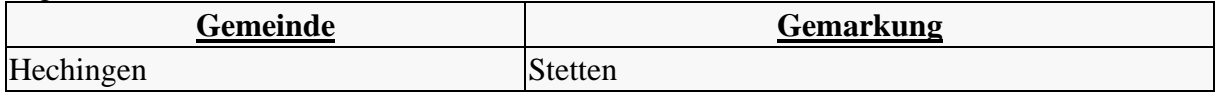

#### **[Bewertung](javascript:toggleVisibility()**

[Wirkungsbereich Biotope](javascript:toggleVisibility()

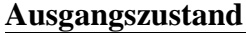

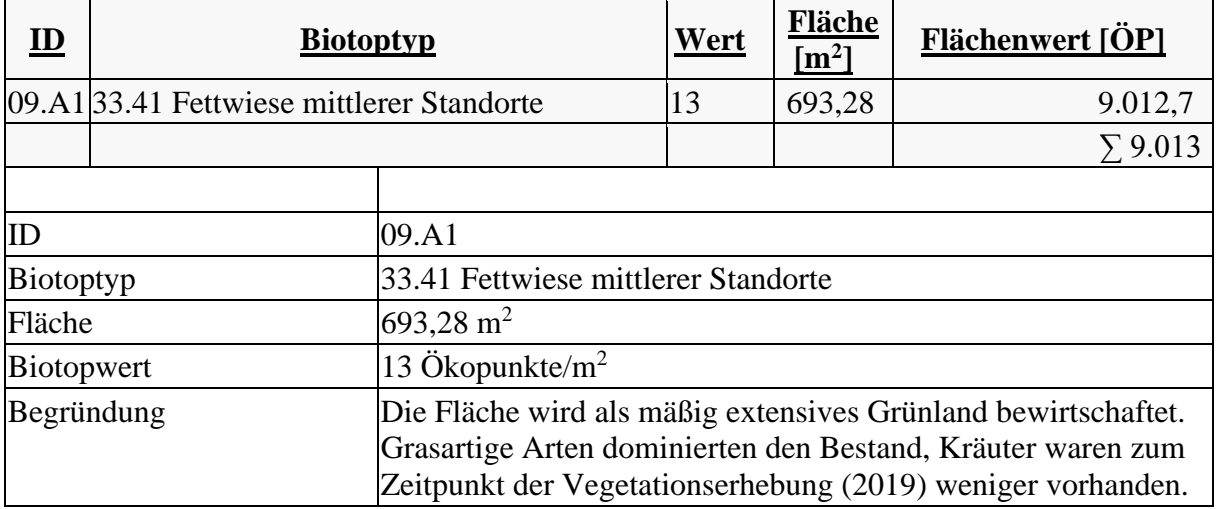

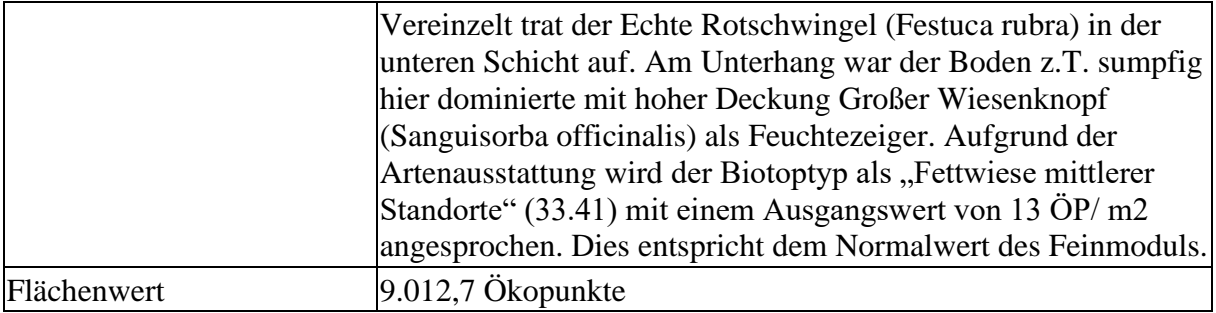

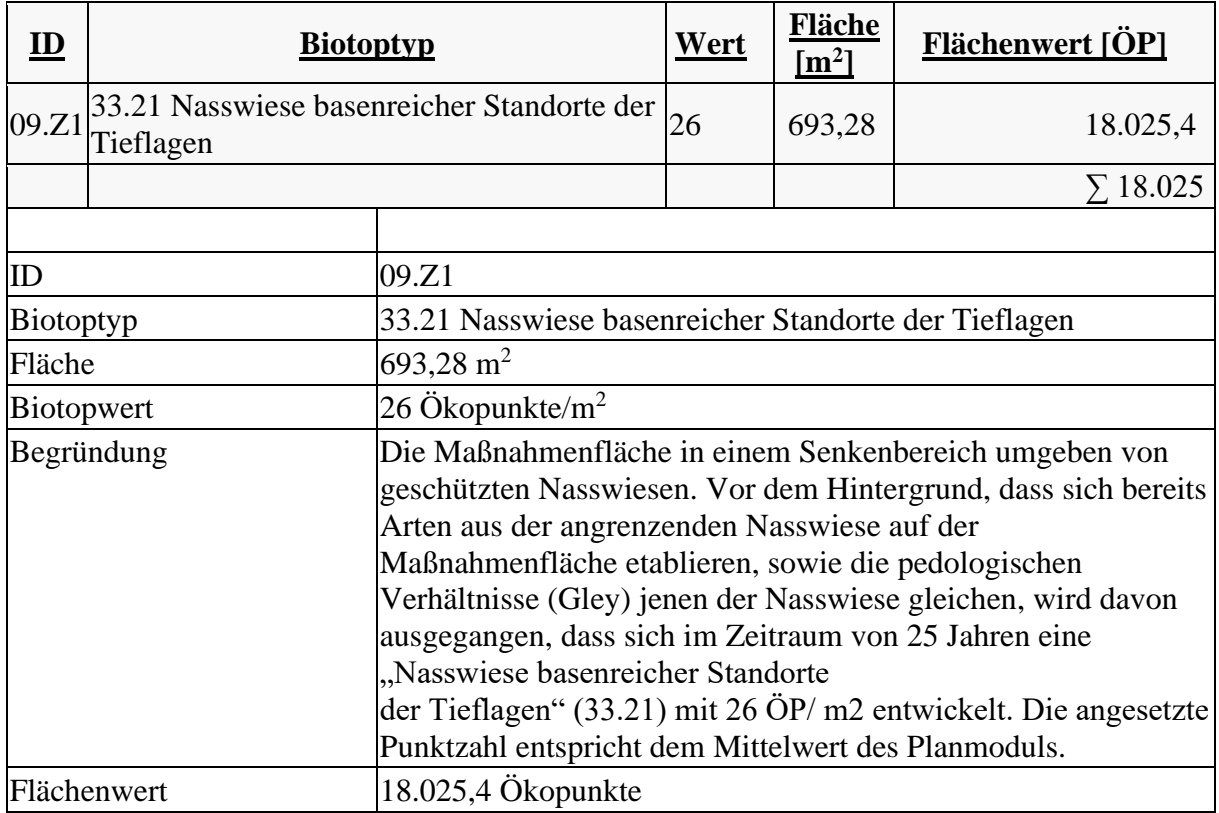

Zielzustand (18.025 Ökopunkte) - Ausgangszustand (9.013 Ökopunkte) = **9.013 Ökopunkte**

## **Maßnahme 417.02.033.10 (Entwicklung von Nasswiesen)**

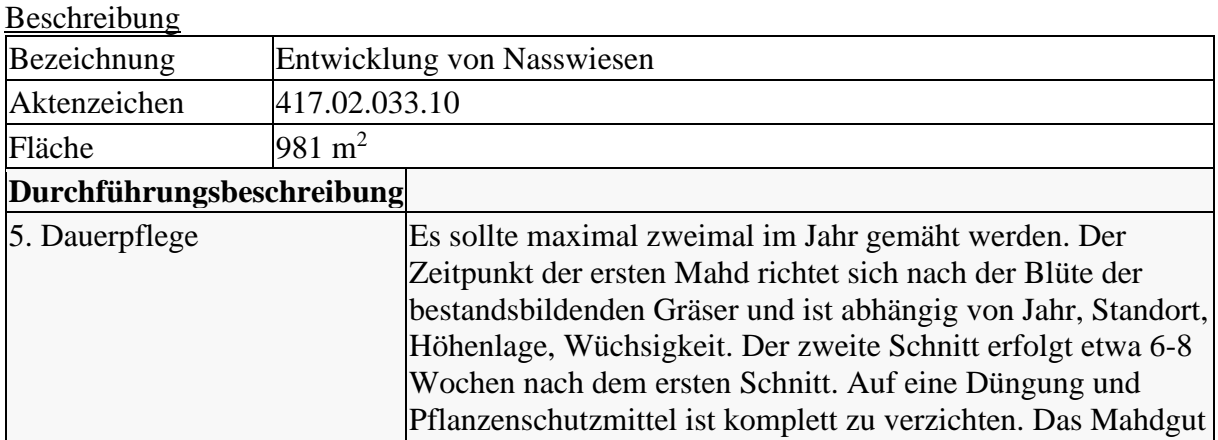

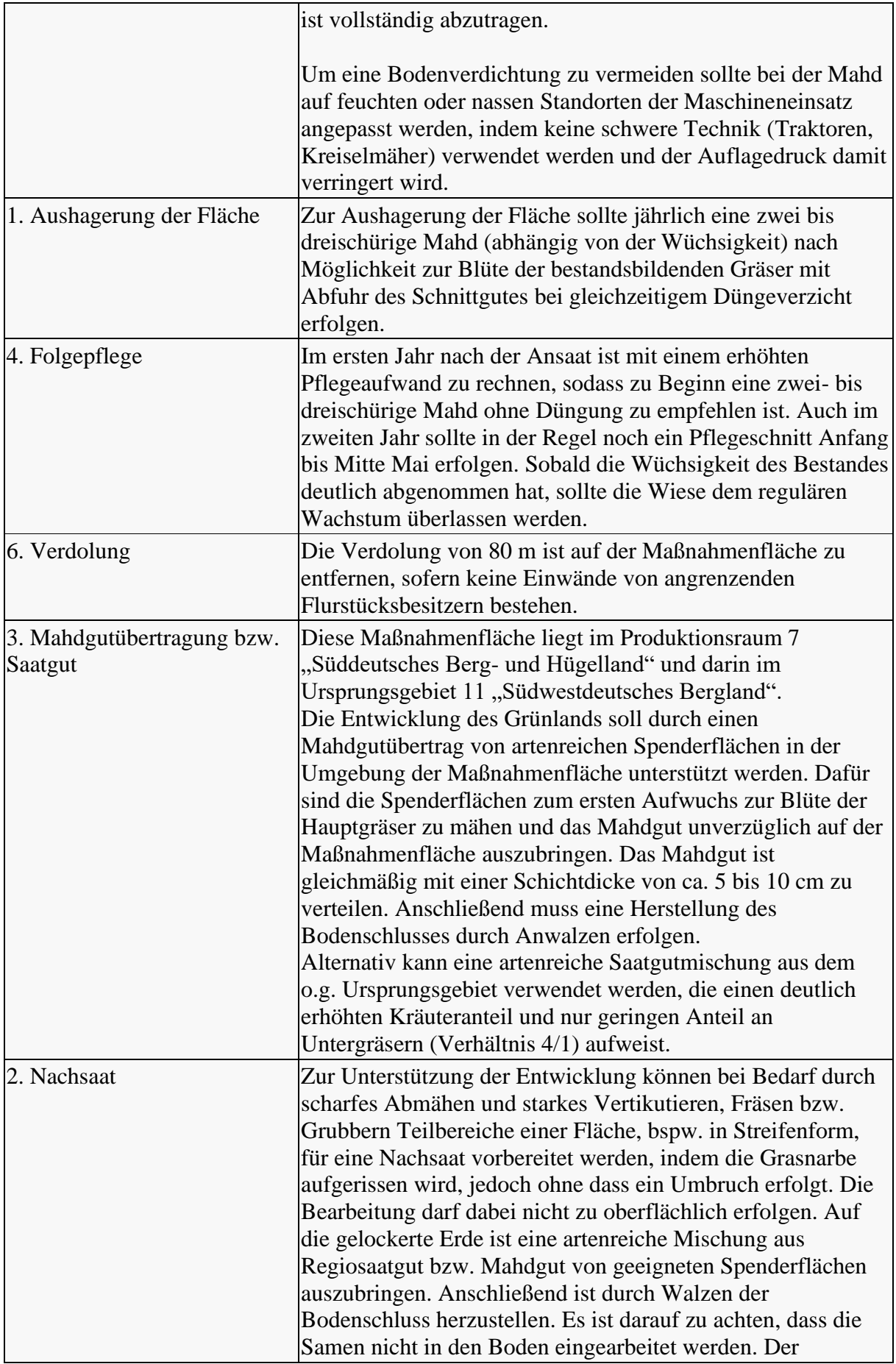

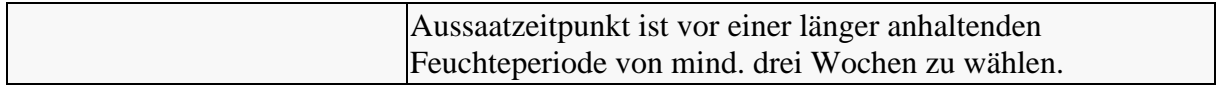

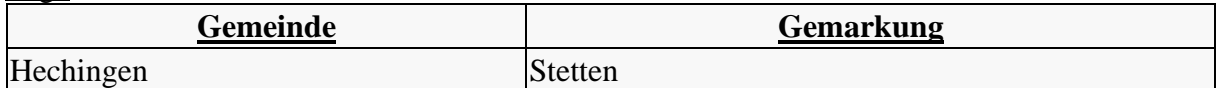

#### [Bewertung](javascript:toggleVisibility() [Wirkungsbereich Biotope](javascript:toggleVisibility() **Ausgangszustand**

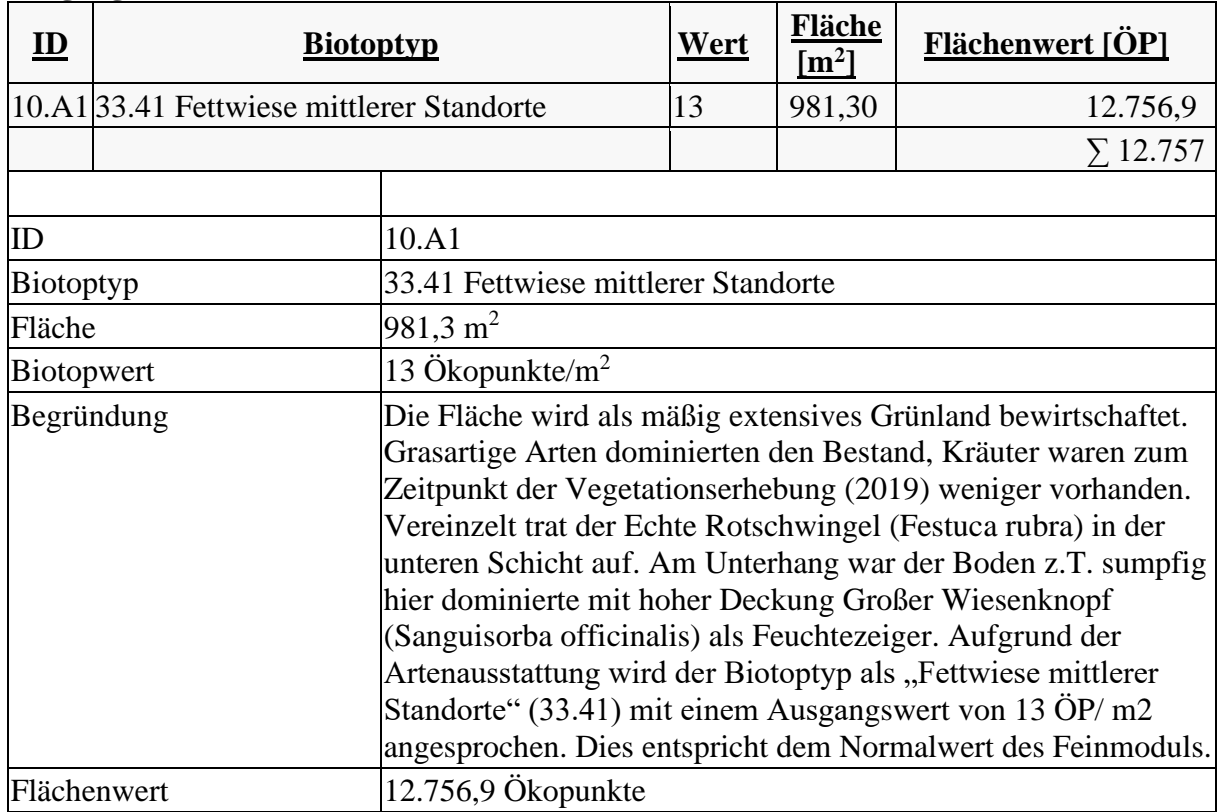

## **Zielzustand**

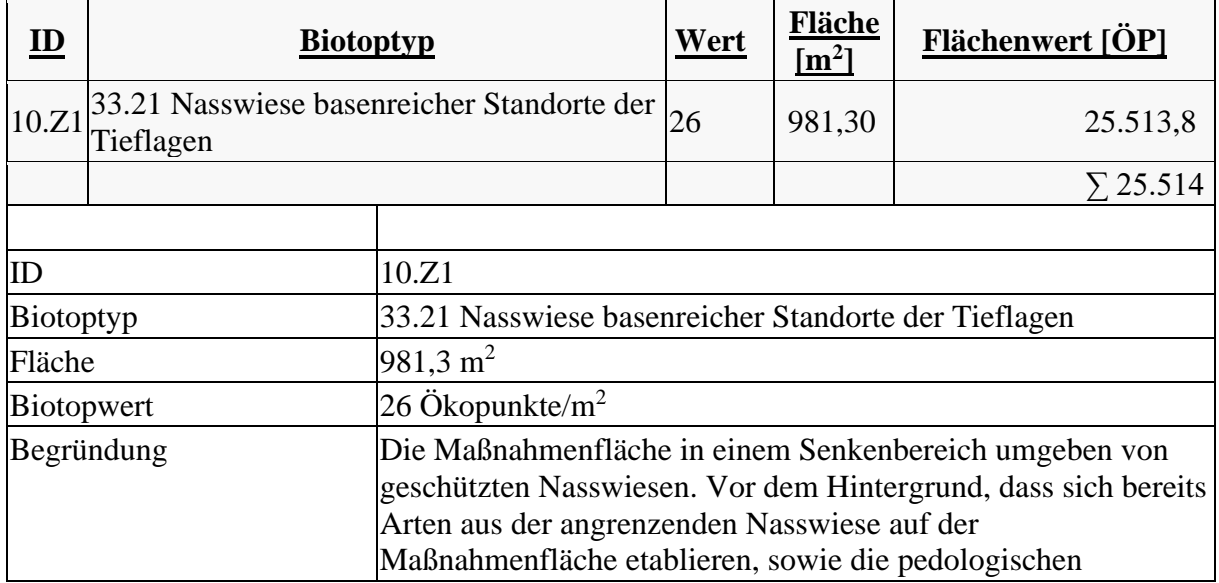

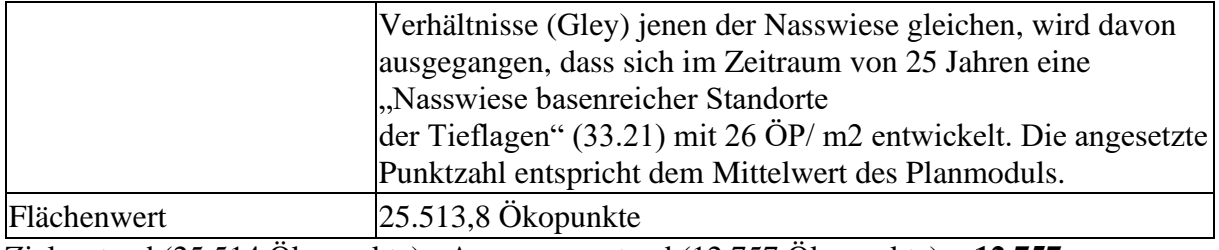

Zielzustand (25.514 Ökopunkte) - Ausgangszustand (12.757 Ökopunkte) = **12.757 Ökopunkte**

## **Maßnahme 417.02.033.11 (Entwicklung von Nasswiesen)**

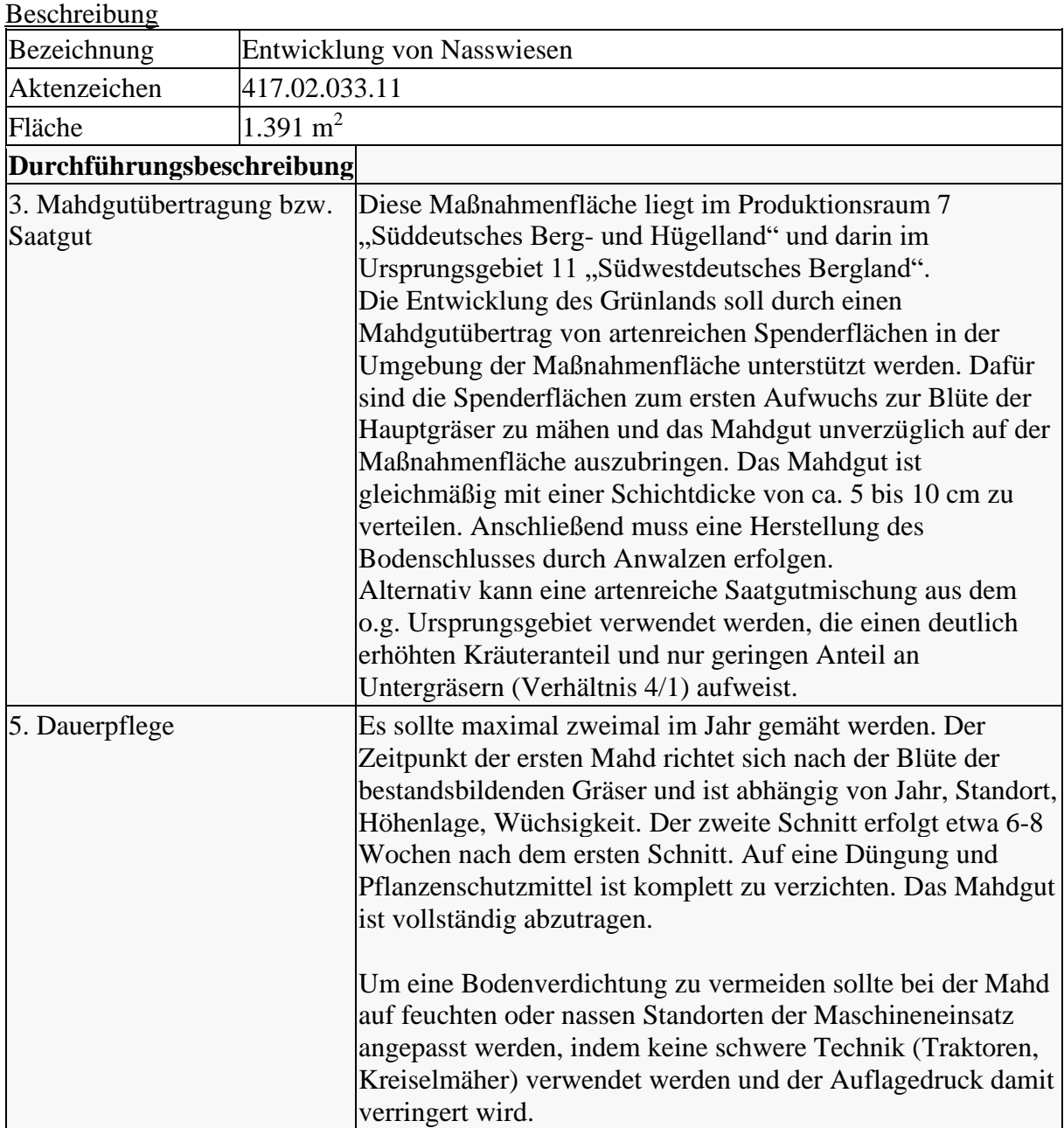

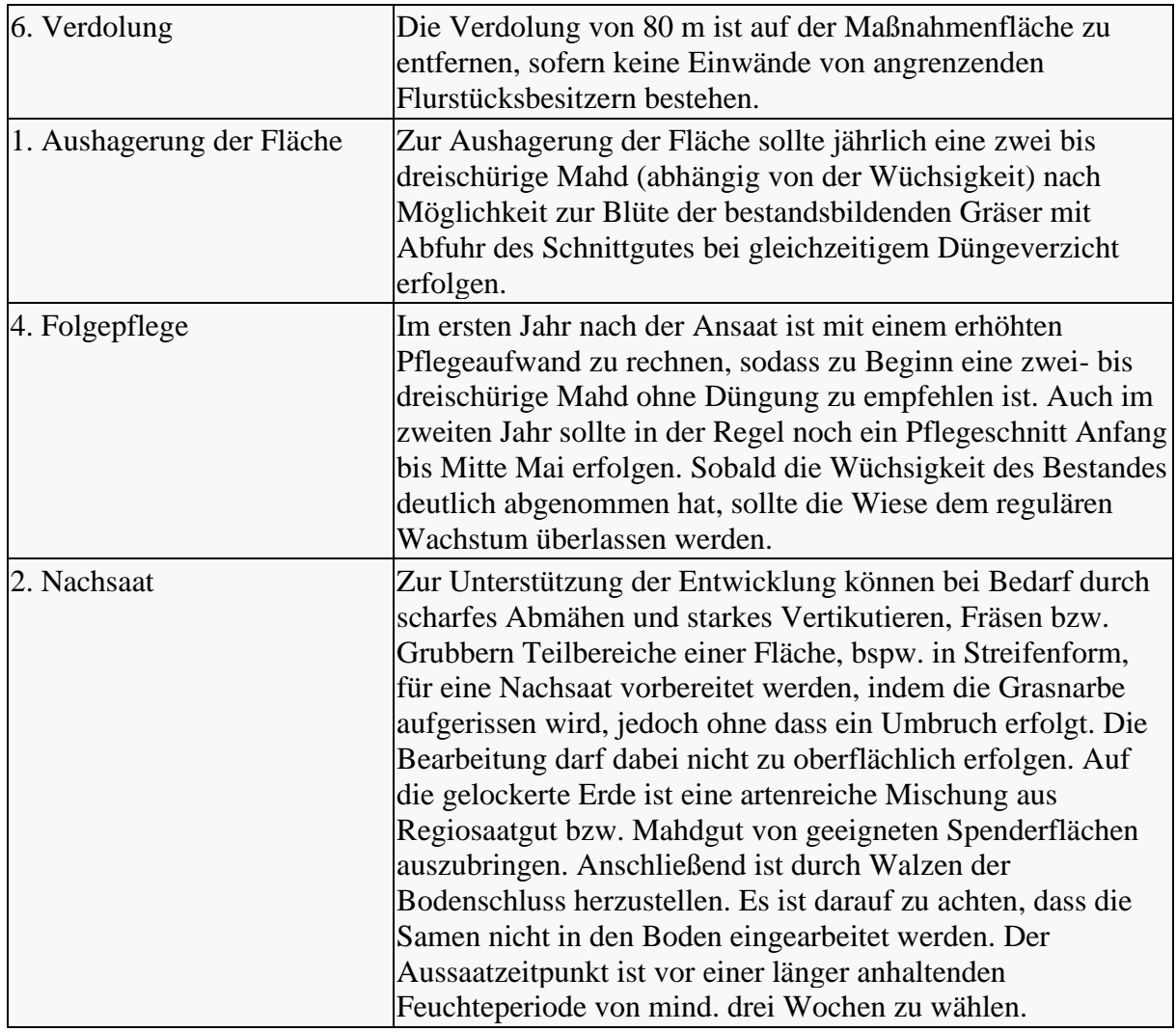

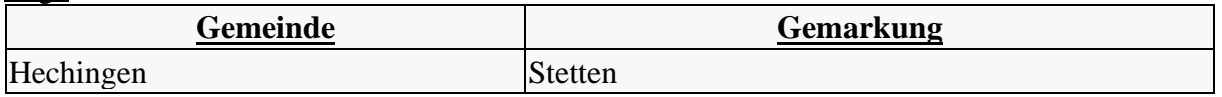

### [Bewertung](javascript:toggleVisibility()

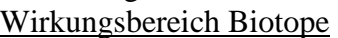

## **Ausgangszustand**

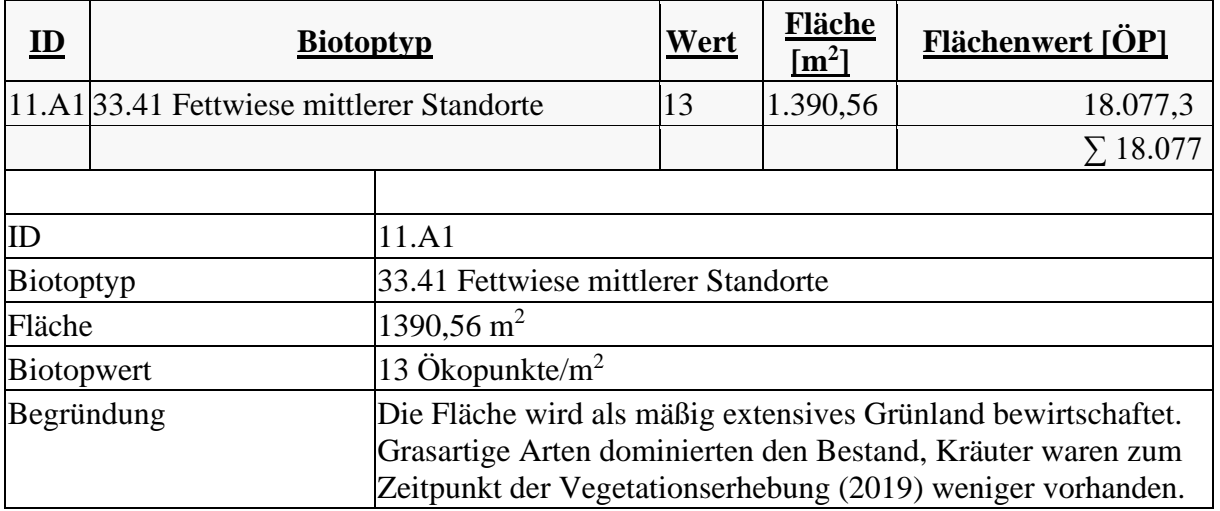

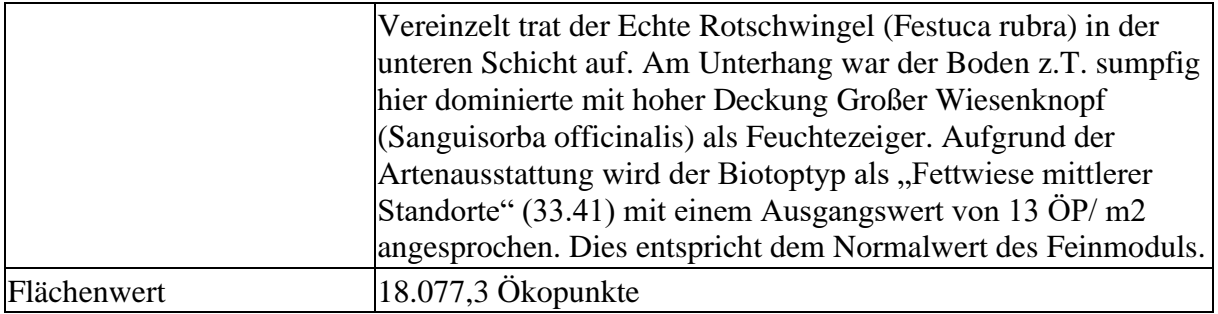

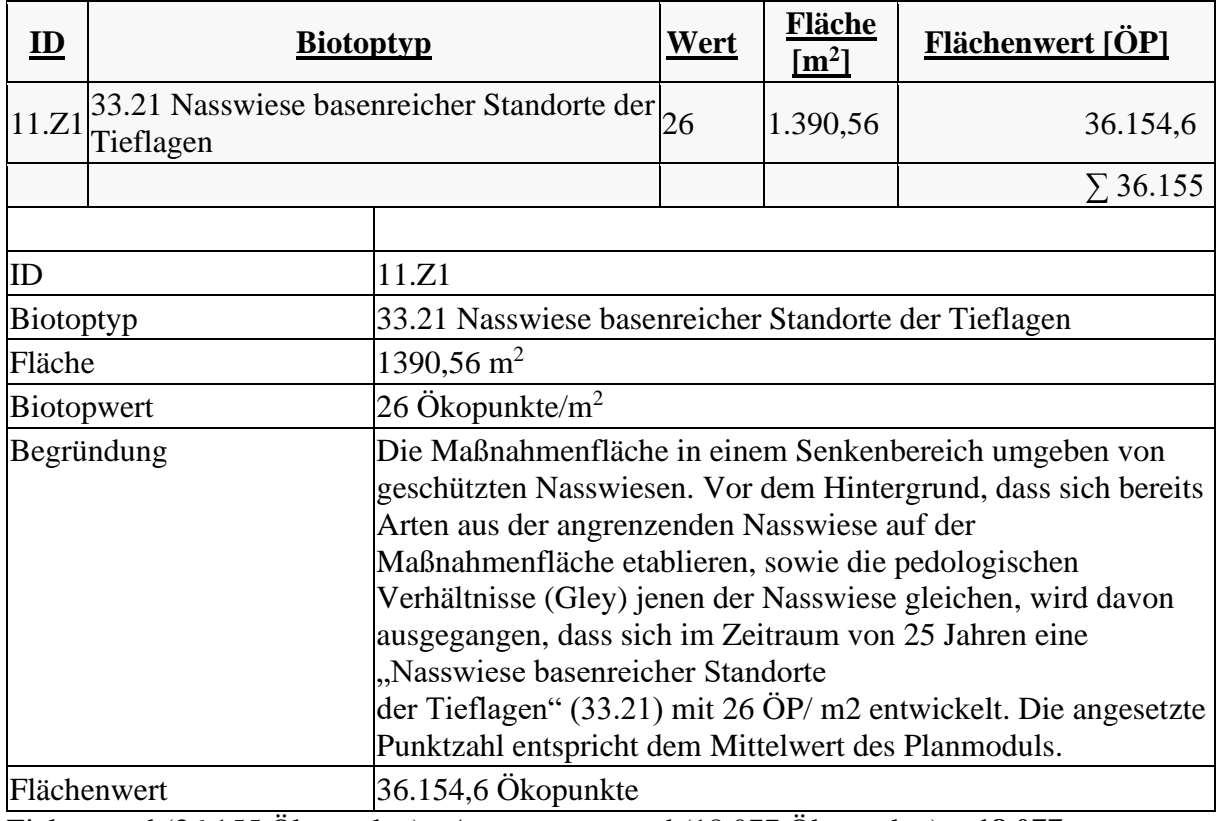

Zielzustand (36.155 Ökopunkte) - Ausgangszustand (18.077 Ökopunkte) = **18.077 Ökopunkte**

## **Maßnahme 417.02.033.12 ( )**

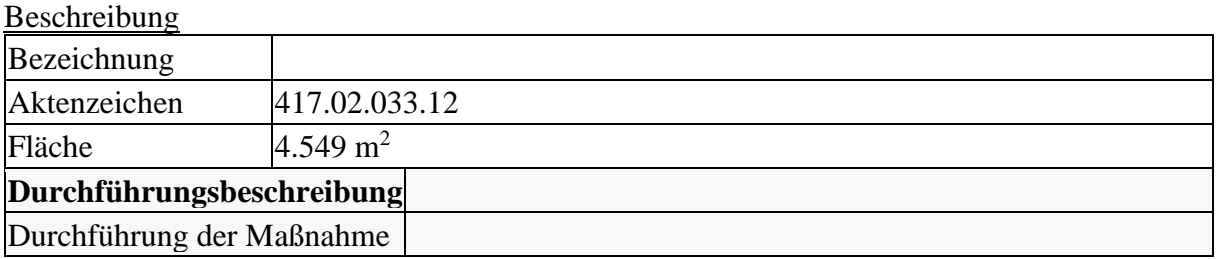

[Lage](javascript:toggleVisibility()

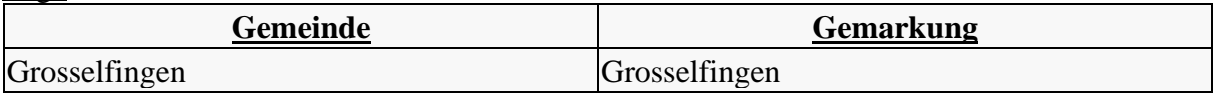

[Bewertung](javascript:toggleVisibility() [Wirkungsbereich Grundwassergüte](javascript:toggleVisibility() Grundwassereinheit: Oberkeuper und oberer Mittelkeuper (GWL/GWG)

Aufwertung:

1 Ökopunkte/ $m^2$ 

Begründung:

Durch die Entwicklung von extensivem Grünland mit dem Verzicht auf Pestizide, mineralische Stickstoffdüngung, Gülleausbringung und nur einer gelegentlichen Ausbringung von Festmist als Erhaltungsdüngung (nur nach Rücksprache mit der Unteren Naturschutzbehörde durchzuführen) wirkt sich die Maßnahme positiv auf die Grundwassergüte aus. Die Teilfläche befindet sich in der hydrogeologischen Einheit Oberkeuper und oberer Mittelkeuper und damit auf einem Standort mit hohen Schutzpotenzial der Grundwasserüberdeckung. Dies führt laut Ökokonto-Verordnung zu einer Aufwertung von 1 Ökopunkt pro m² im Wirkungsbereich Verbesserung der Grundwassergüte. Aufwertung (1 Ökopunkte/m<sup>2</sup>) x Fläche (4.549 m<sup>2</sup>) = **4.549 Ökopunkte**